# Collections, Part Two

# Outline for Today

- *Parameters in C++*
	- A third option for parameter passing.
- *Stacks*
	- Pancakes meets parsing!
- *Queues*
	- Waiting in line at the Library of Babel.

## Parameters in C++

# Parameter Passing in C++

 $\bullet$  By default, in C++, parameters are passed by value.

```
/* This function gets a copy of the string passed
  * into it, so we only change our local copy. The
  * caller won't see any changes.
  */
void byValue(string text) {
     text += "!";
}
```
• You can place an ampersand after the type name to take the parameter by reference.

```
/* This function takes its argument by reference, so
  * when the function returns the string passed in will have
  * been permanently changed.
  */
void byReference(string& text) {
     text += "!";
}
```
# Pass-by-const-Reference

- Passing a large object (e.g. a million-element Vector) by value makes a copy, which can take a *lot* of time.
- Taking parameters by reference avoids making a copy, but risks that the object gets tampered with in the process.
- As a result, it's common to have functions that take objects as parameters take their argument by *const reference*:
	- The "by reference" part avoids a copy.
	- The "const" (constant) part means that the function can't change that argument.
- For example:

```
void proofreadLongEssay(const string& essay) {
   /* can read, but not change, the essay. */}
```
## Parameter Flowchart

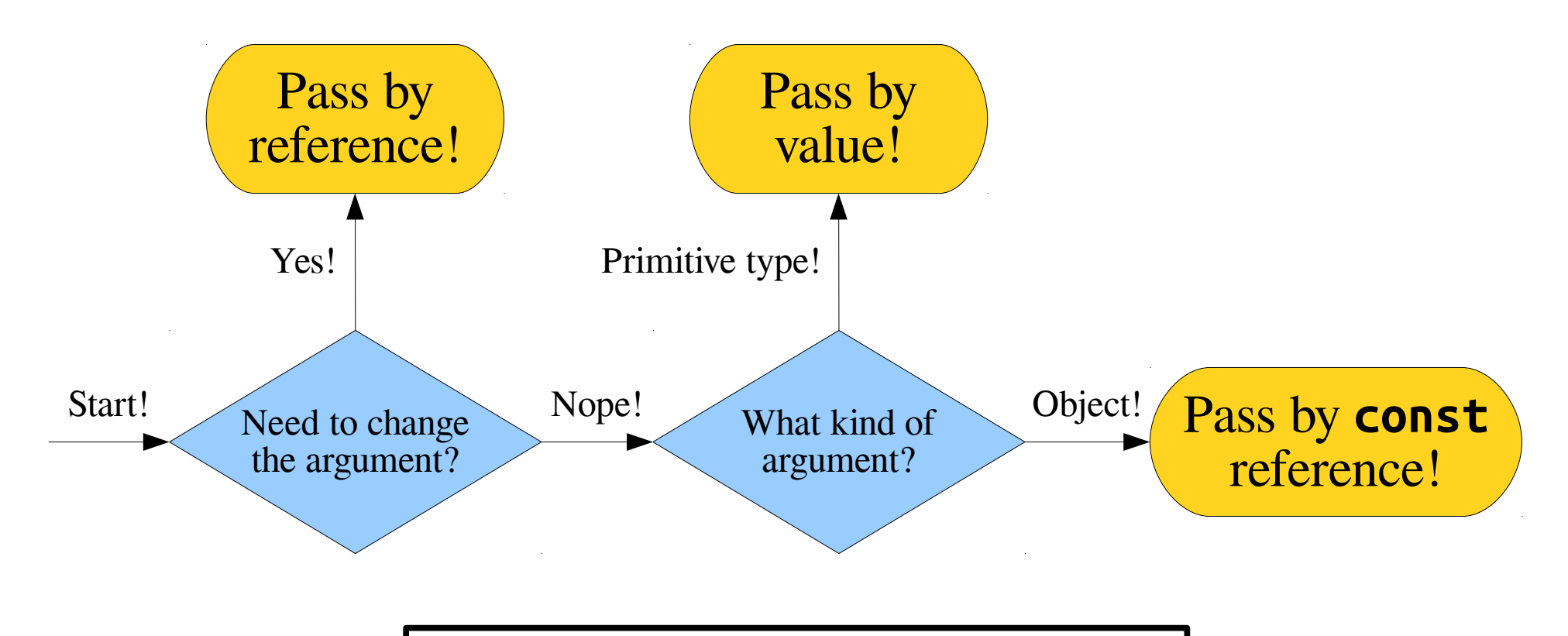

This is the general convention used in C++ programming. Please feel free to ask questions about this  $\sqrt{v}$  and course of the quarter. This is the general convention used over the course of the quarter!

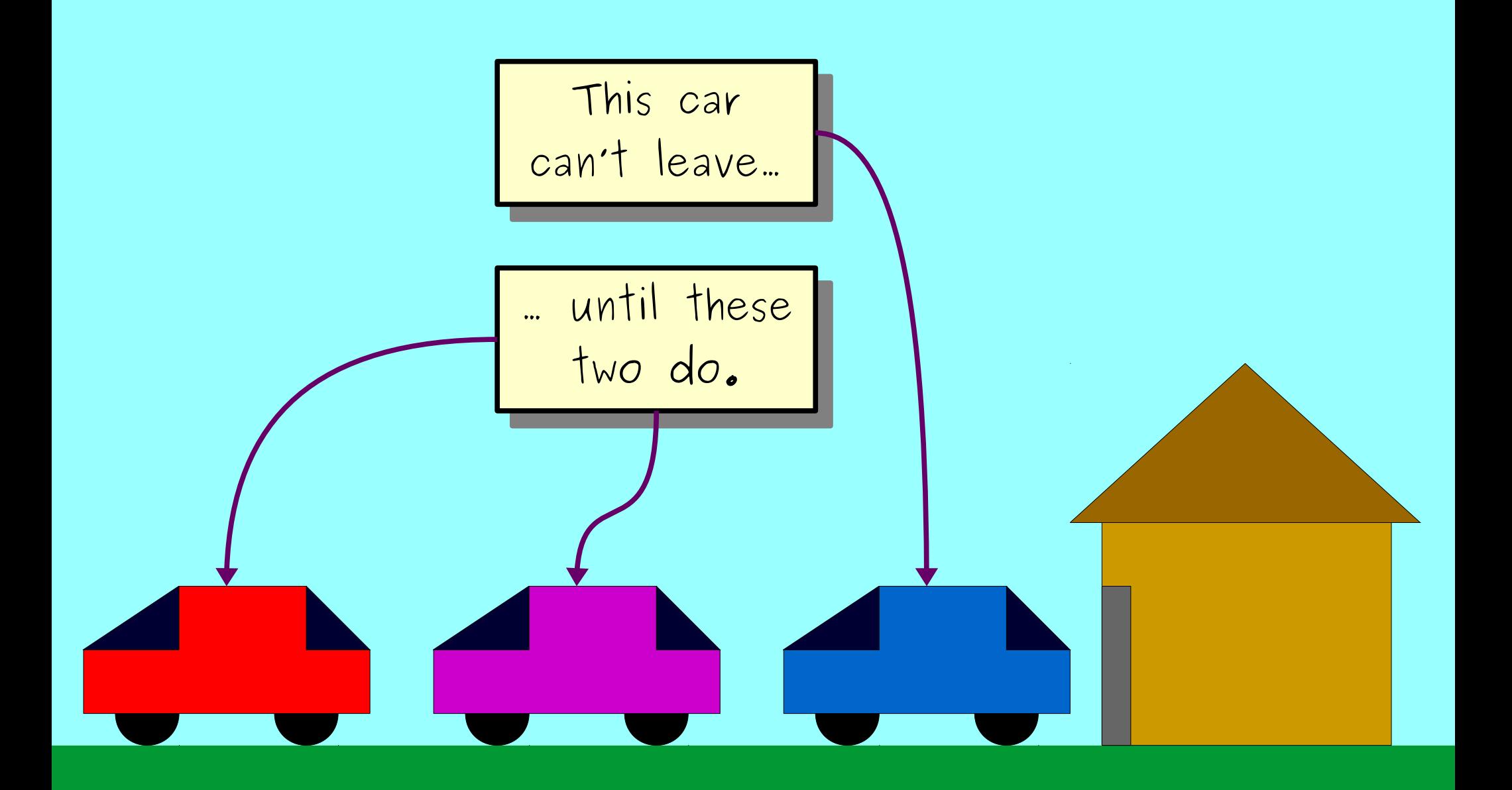

*Thanks to Nick Troccoli for this example!*

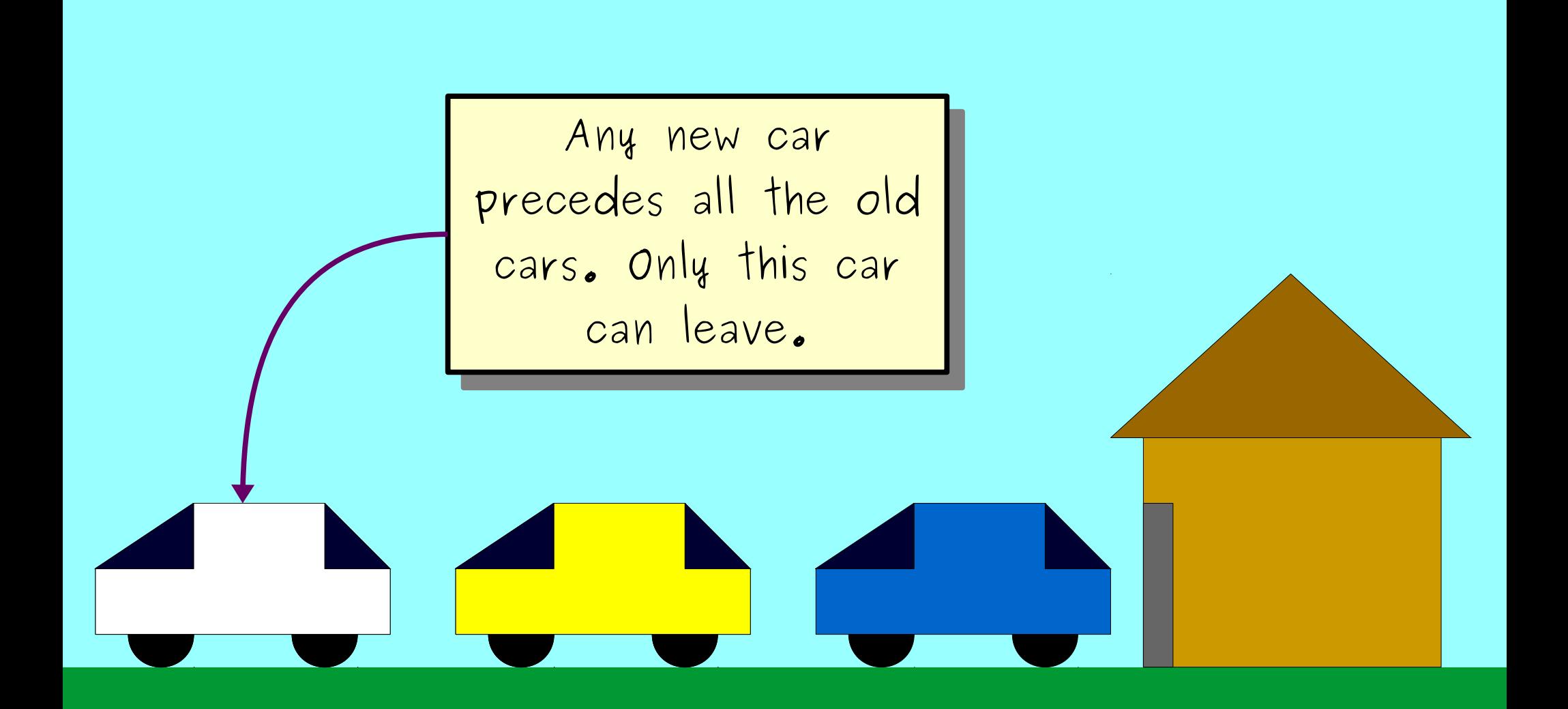

*Thanks to Nick Troccoli for this example!*

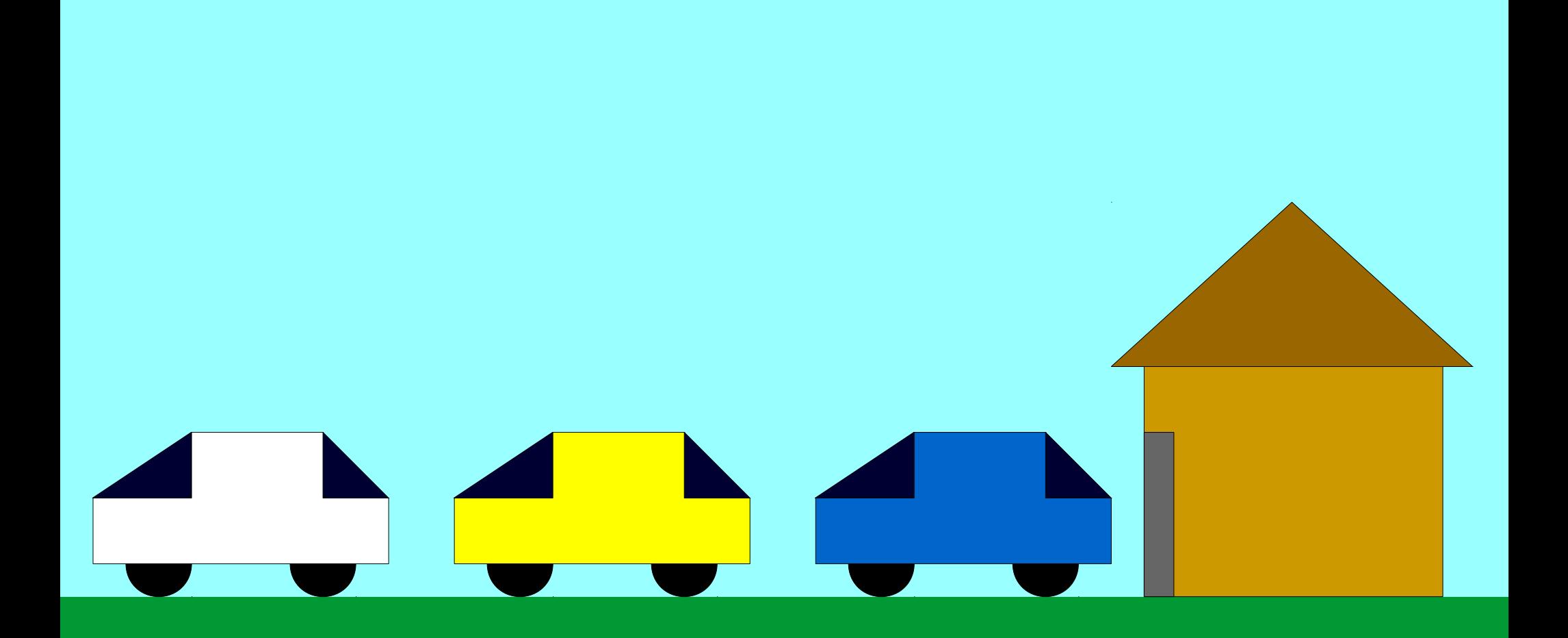

*Thanks to Nick Troccoli for this example!*

- A **Stack** is a data structure representing a stack of things.
- Objects can be **pushed** on top of the stack or *popped* from the top of the stack.

- A **Stack** is a data structure representing a stack of things.
- Objects can be **pushed** on top of the stack or *popped* from the top of the stack.

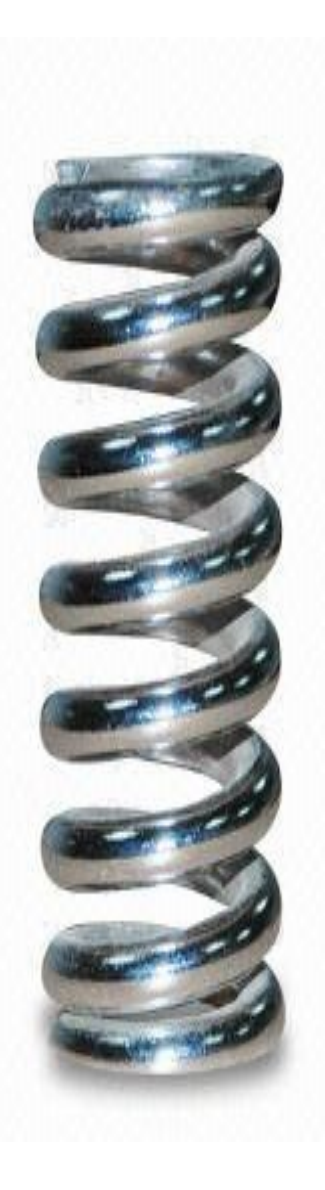

- A **Stack** is a data structure representing a stack of things.
- Objects can be **pushed** on top of the stack or *popped* from the top of the stack.

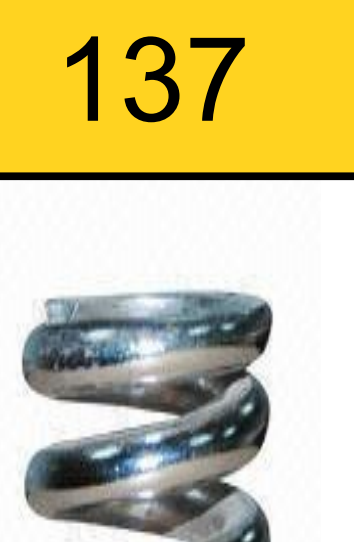

- A **Stack** is a data structure representing a stack of things.
- Objects can be **pushed** on top of the stack or *popped* from the top of the stack.

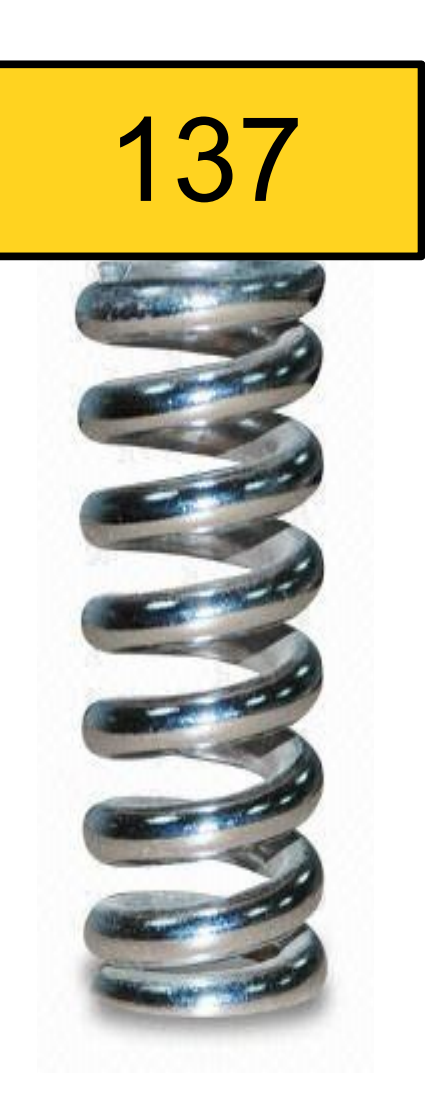

- A **Stack** is a data structure representing a stack of things.
- Objects can be **pushed** on top of the stack or *popped* from the top of the stack.

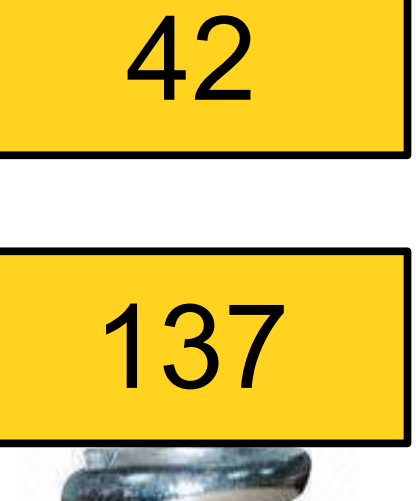

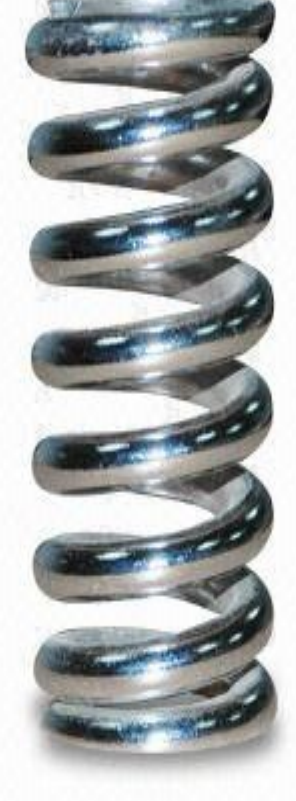

- A **Stack** is a data structure representing a stack of things.
- Objects can be **pushed** on top of the stack or *popped* from the top of the stack.

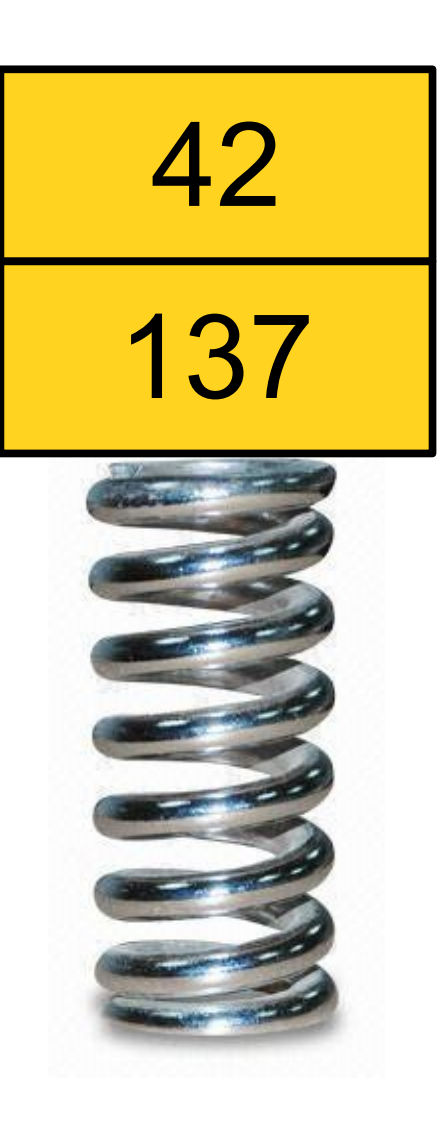

- A **Stack** is a data structure representing a stack of things.
- Objects can be **pushed** on top of the stack or *popped* from the top of the stack.

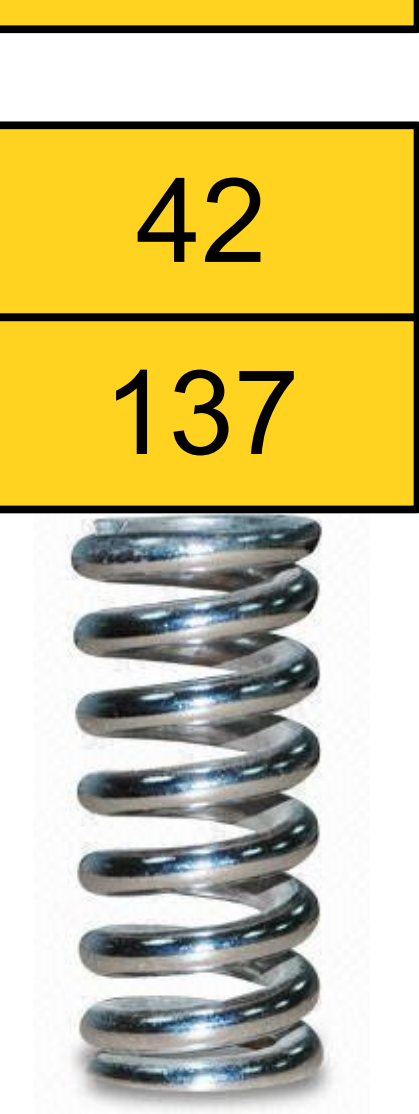

271

- A **Stack** is a data structure representing a stack of things.
- Objects can be **pushed** on top of the stack or *popped* from the top of the stack.

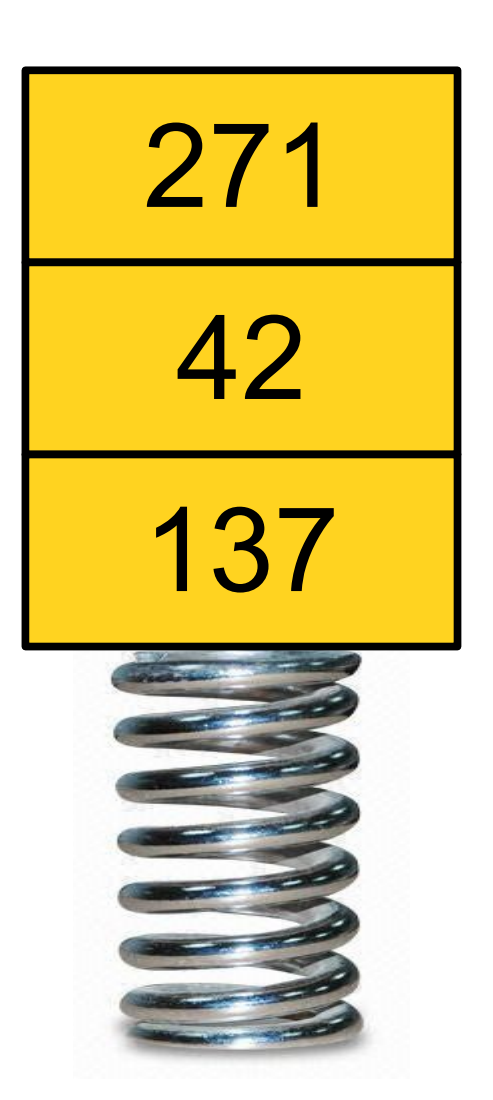

- A **Stack** is a data structure representing a stack of things.
- Objects can be **pushed** on top of the stack or *popped* from the top of the stack.

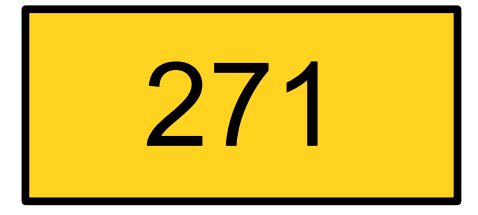

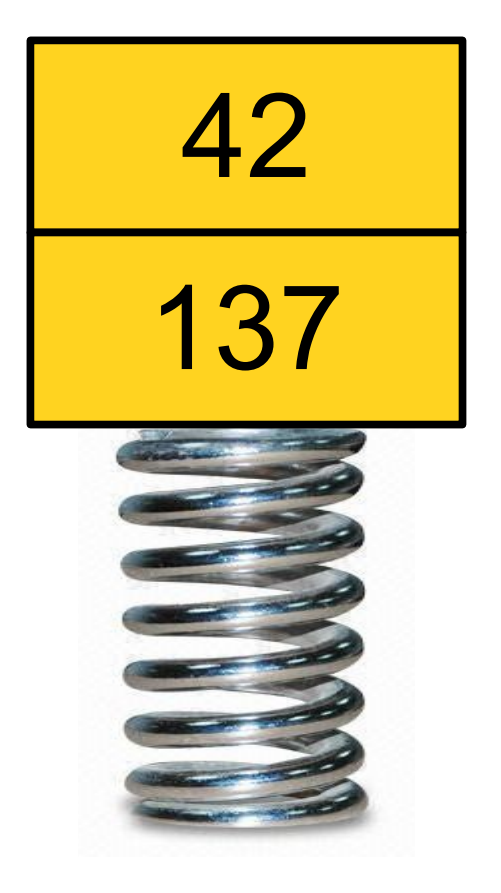

- A **Stack** is a data structure representing a stack of things.
- Objects can be **pushed** on top of the stack or *popped* from the top of the stack.

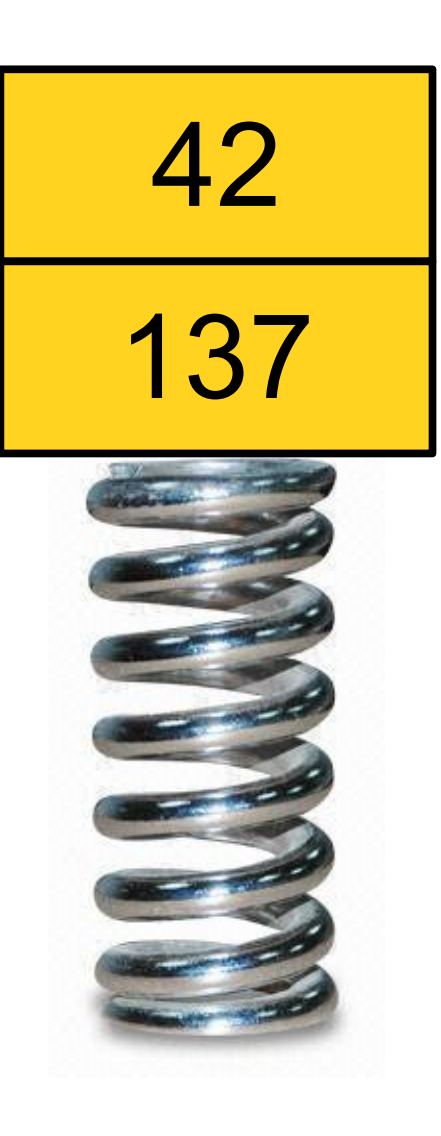

- A **Stack** is a data structure representing a stack of things.
- Objects can be **pushed** on top of the stack or *popped* from the top of the stack.

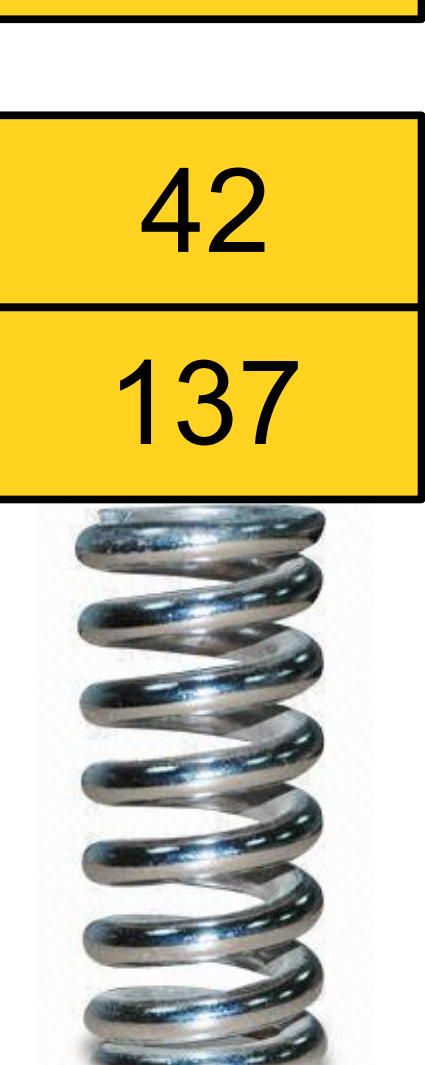

0

- A **Stack** is a data structure representing a stack of things.
- Objects can be **pushed** on top of the stack or *popped* from the top of the stack.

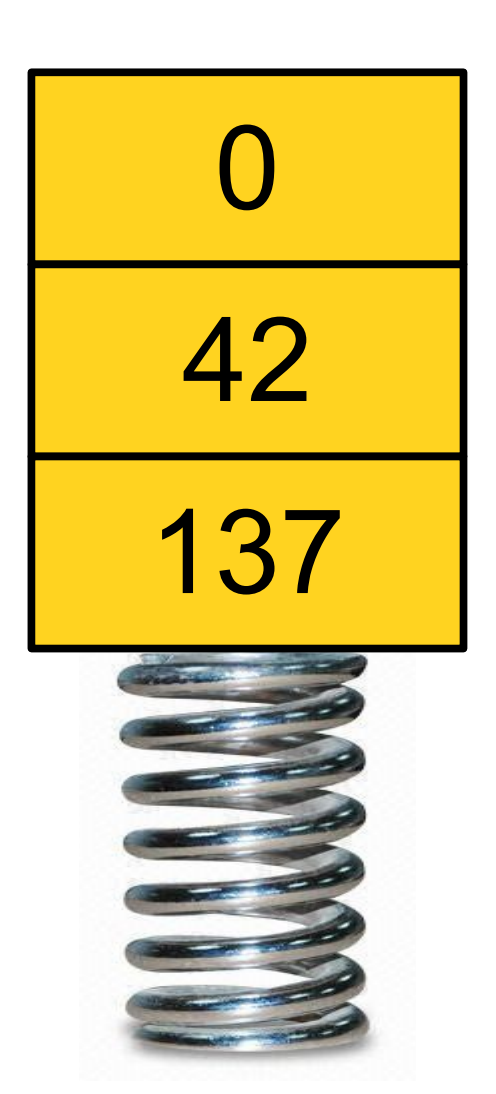

- A **Stack** is a data structure representing a stack of things.
- Objects can be **pushed** on top of the stack or *popped* from the top of the stack.
- Only the topmost element of a Stack can be accessed.
- Do you see why we call it the *call stack* and talk about *stack frames*?

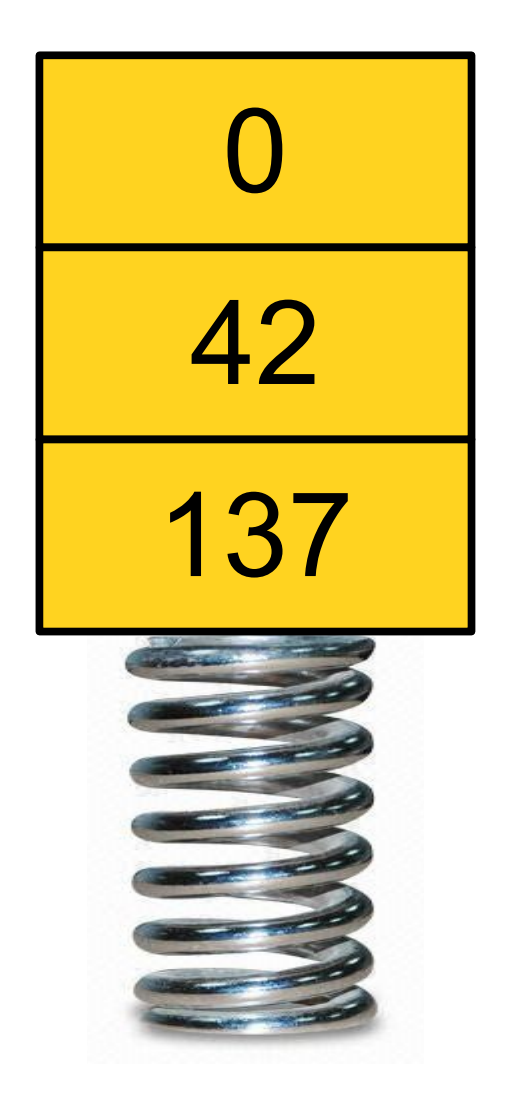

*Thanks to Amy Nguyen for this example!*

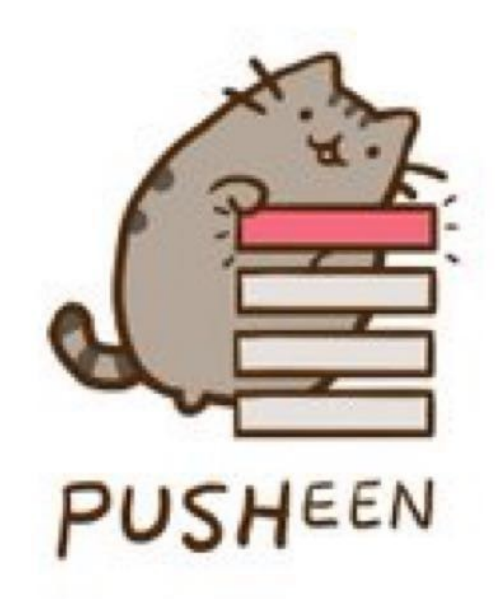

*Thanks to Amy Nguyen for this example!*

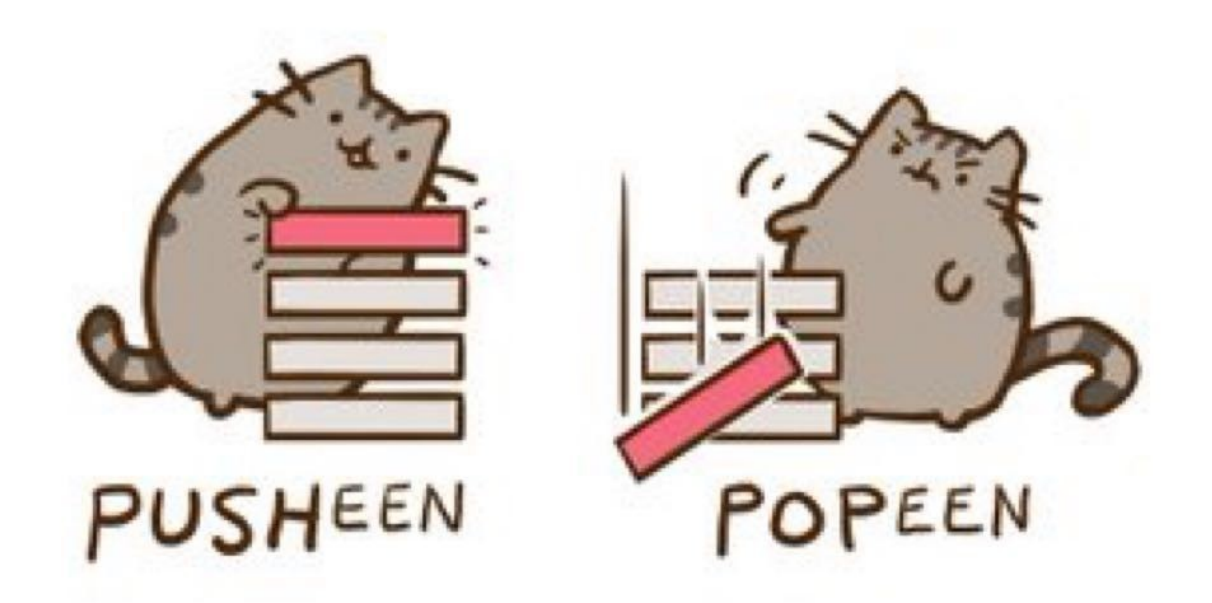

*Thanks to Amy Nguyen for this example!*

## An Application: *Balanced Parentheses*

int foo() { if  $(x * (y + z[1]) < 137)$  {  $x = 1;$  } }

int foo() { if  $(x * (y + z[1]) < 137)$  {  $x = 1;$  } }  $\lambda$ 

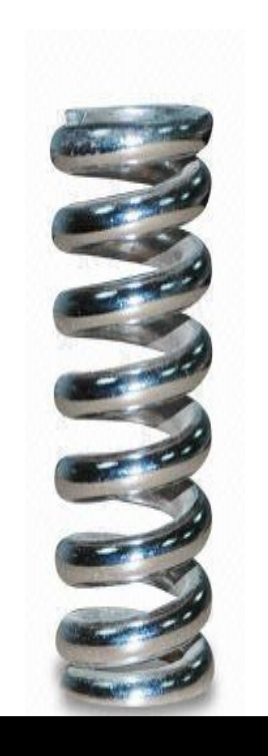

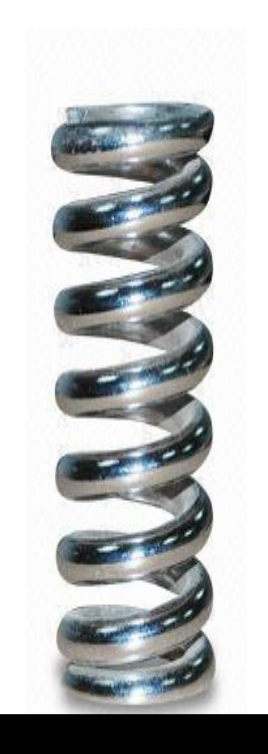

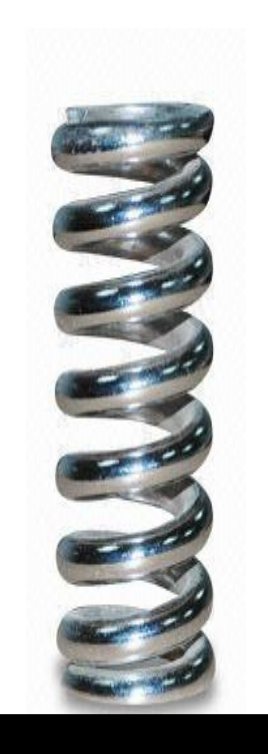

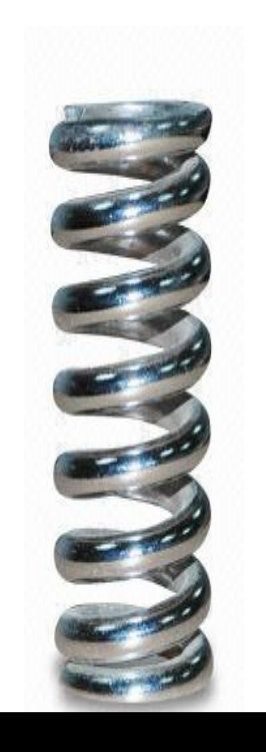

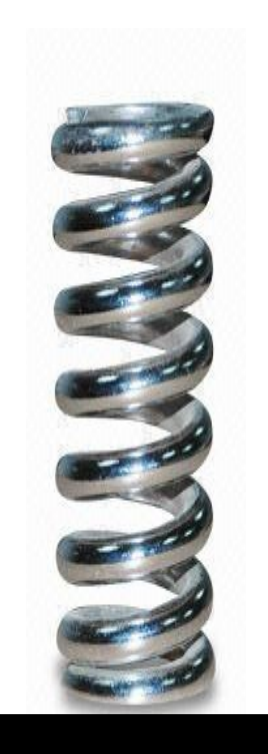

## int foo() { if  $(x * (y + z[1]) < 137)$  {  $x = 1;$  } }  $\sim$   $\sim$

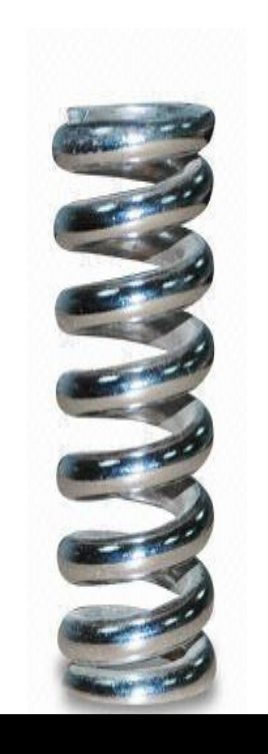

## int foo() { if  $(x * (y + z[1]) < 137)$  {  $x = 1;$  } }  $\mathcal{L}$  and  $\mathcal{L}$

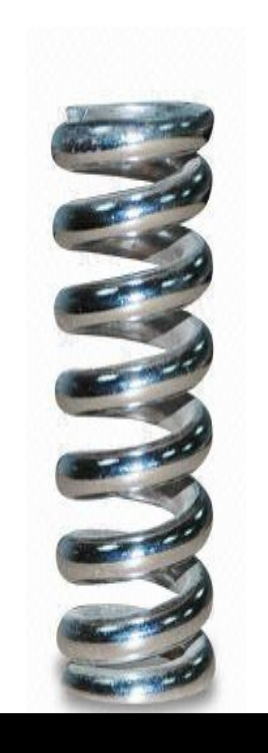
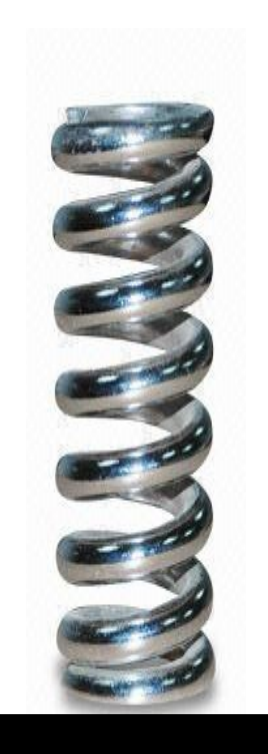

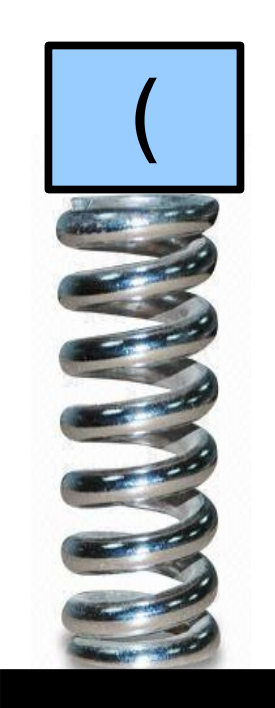

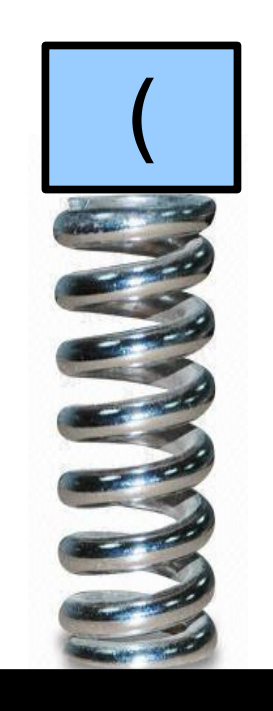

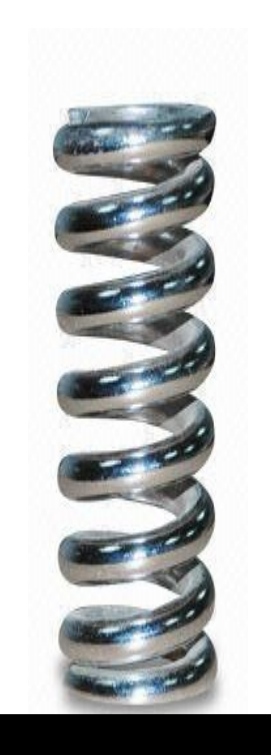

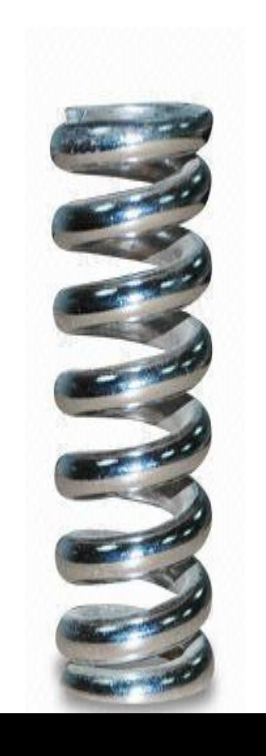

#### int foo() { if  $(x * (y + z[1]) < 137)$  {  $x = 1;$  } }  $\mathcal{L}^{\mathcal{L}}$  and  $\mathcal{L}^{\mathcal{L}}$  and  $\mathcal{L}^{\mathcal{L}}$

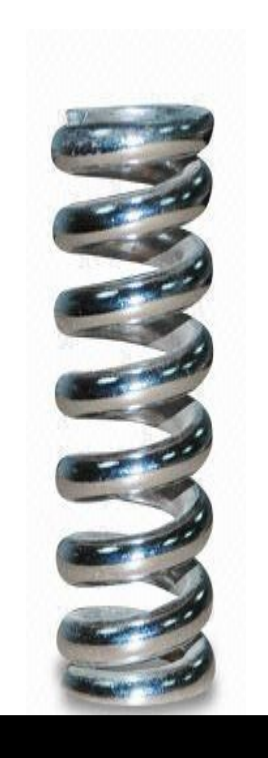

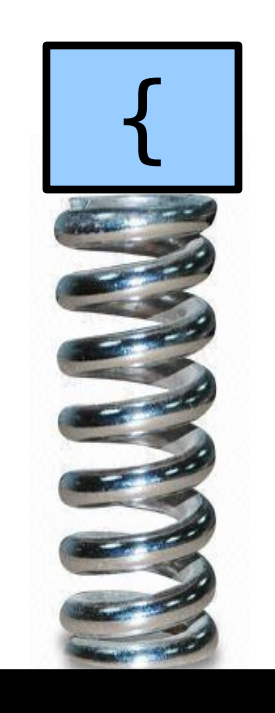

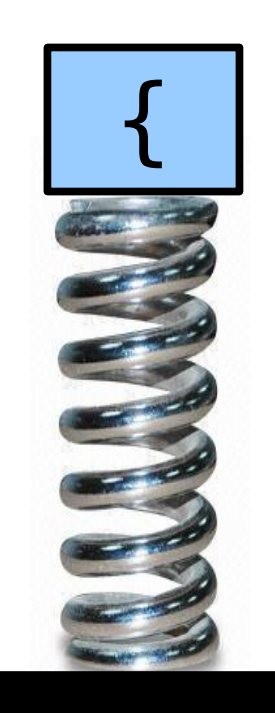

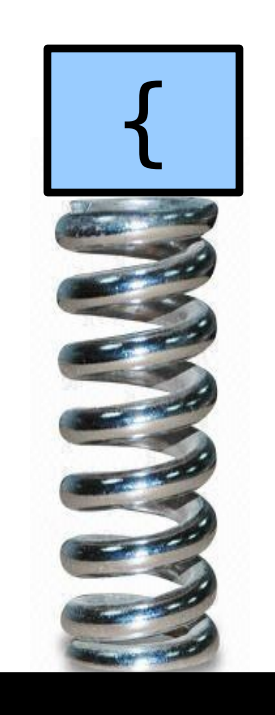

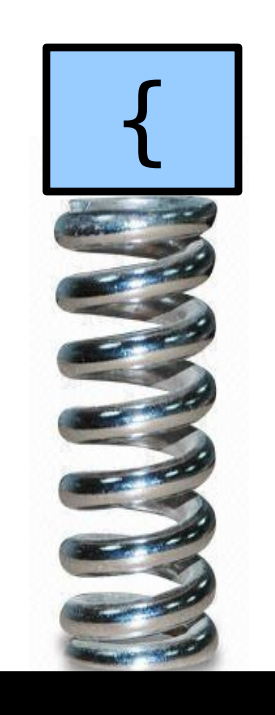

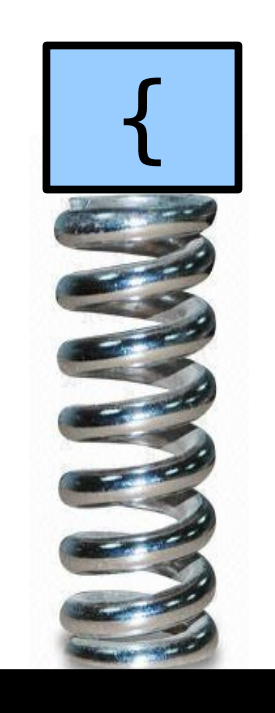

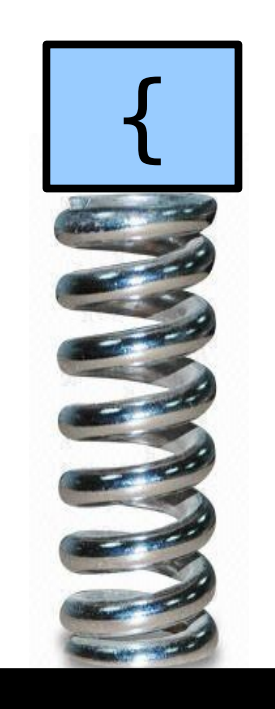

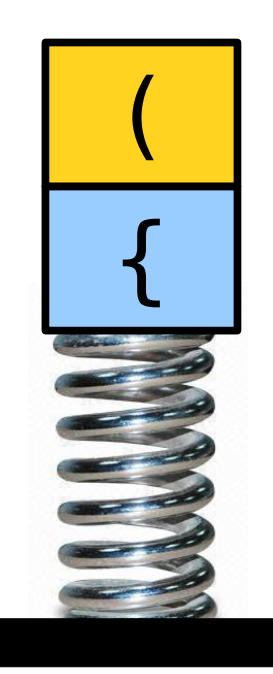

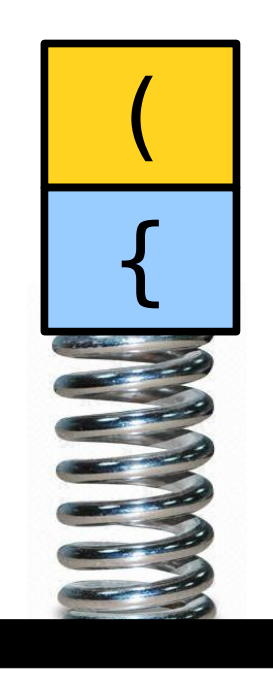

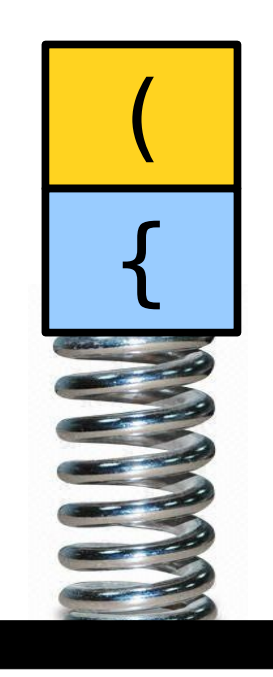

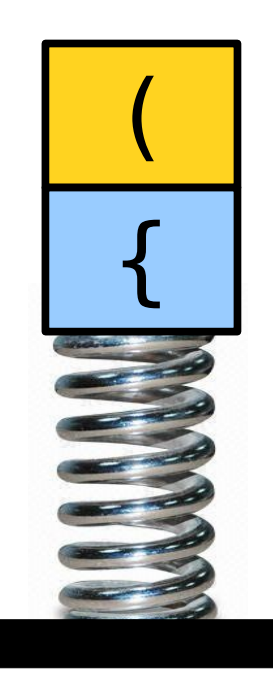

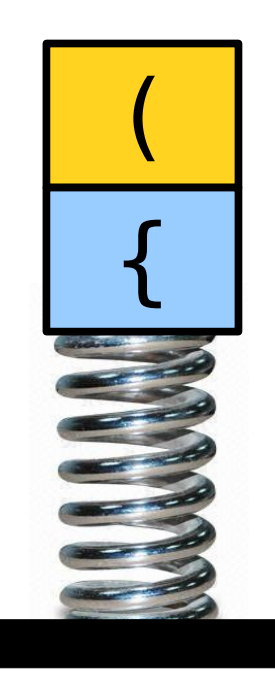

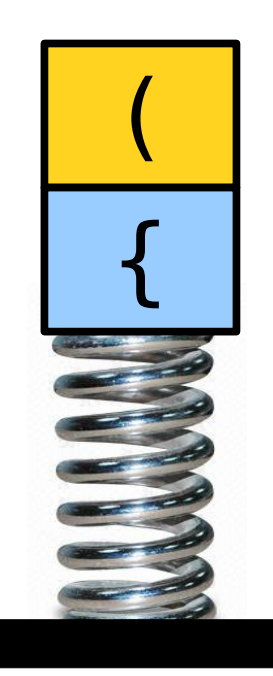

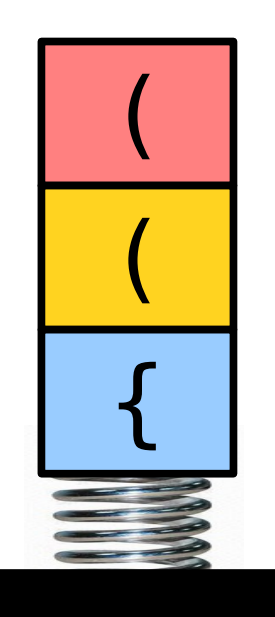

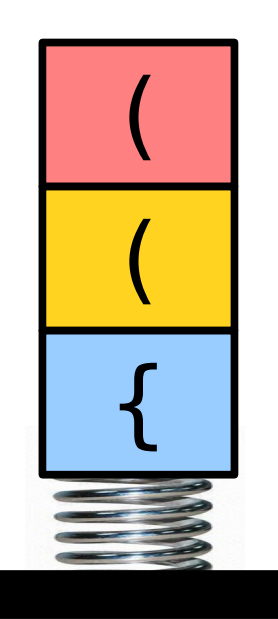

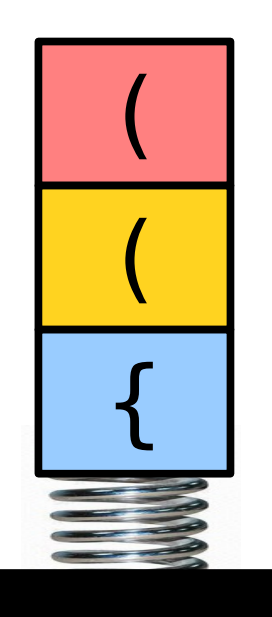

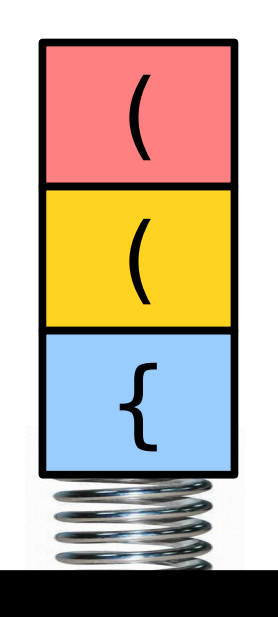

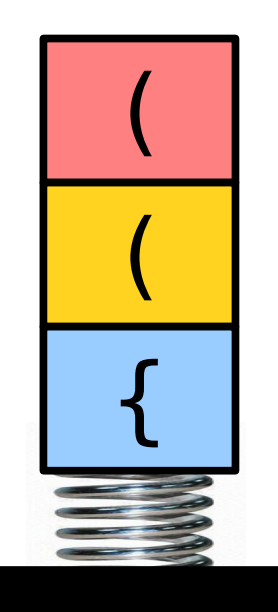

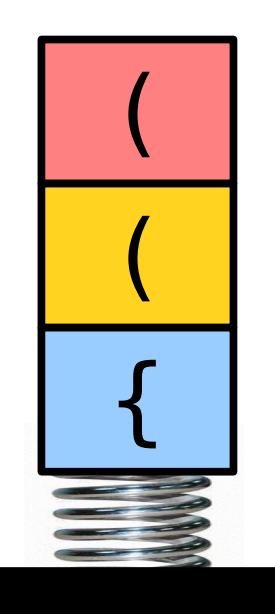

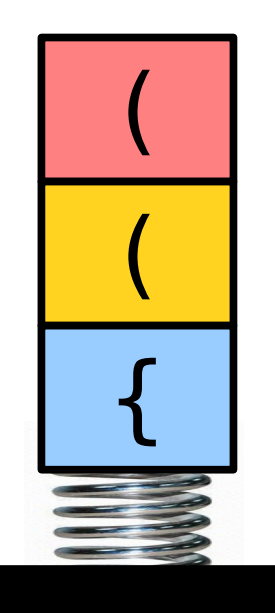

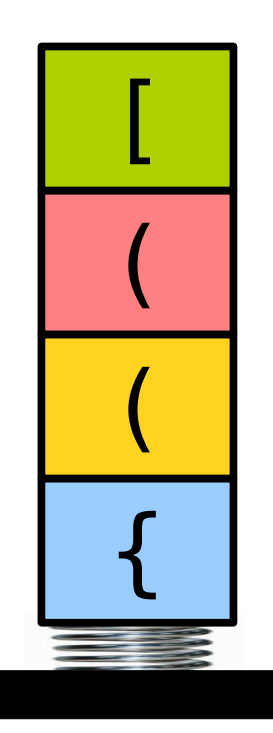

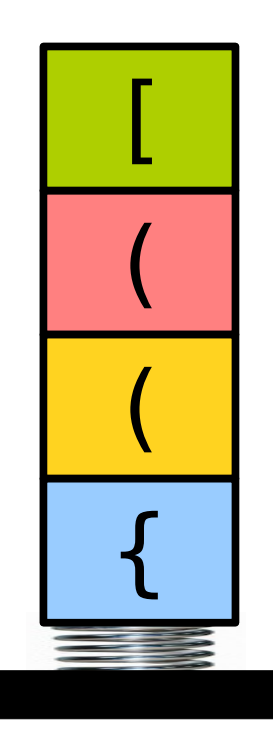

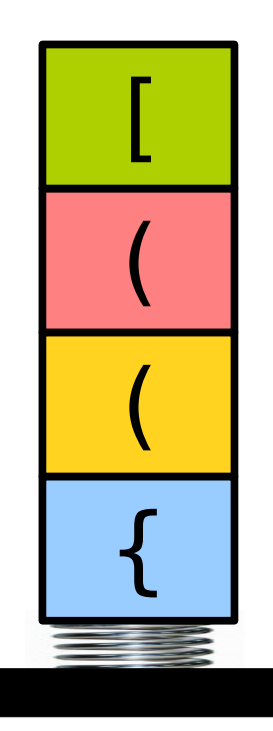

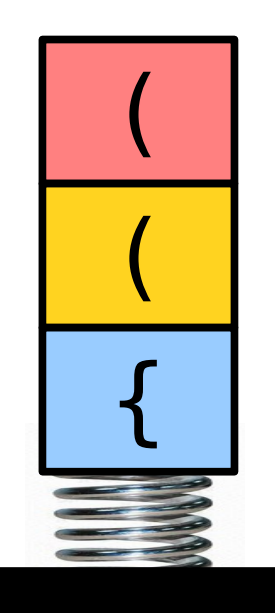

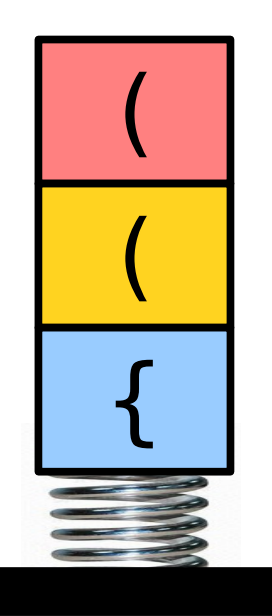

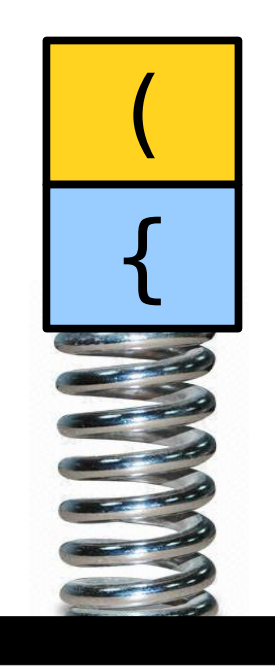

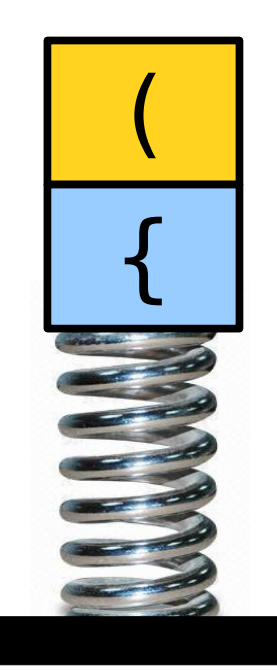

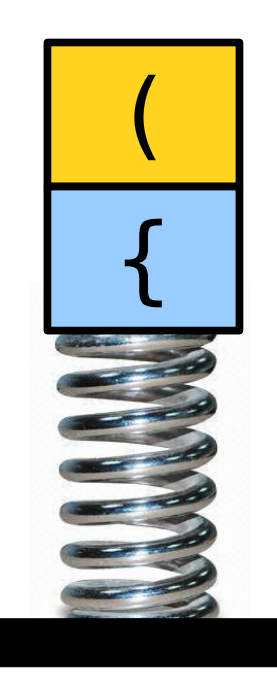

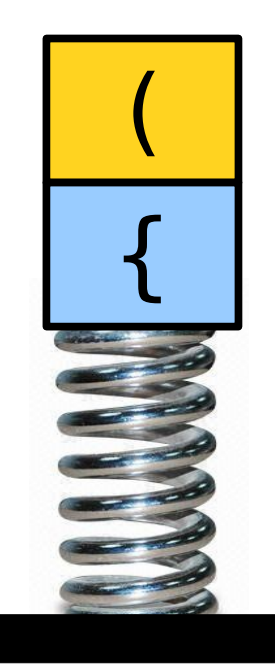

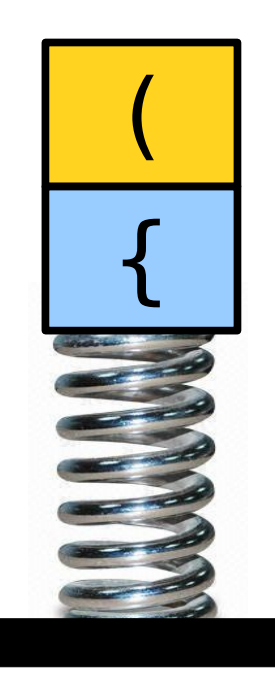

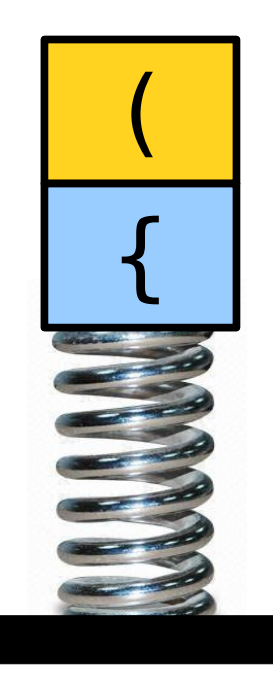
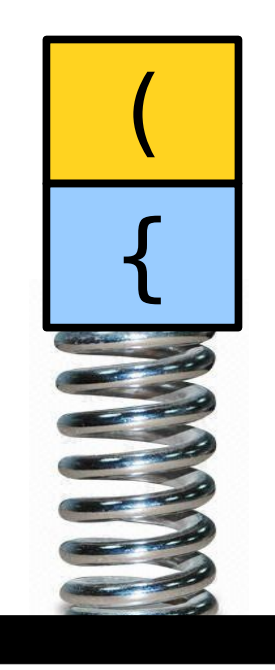

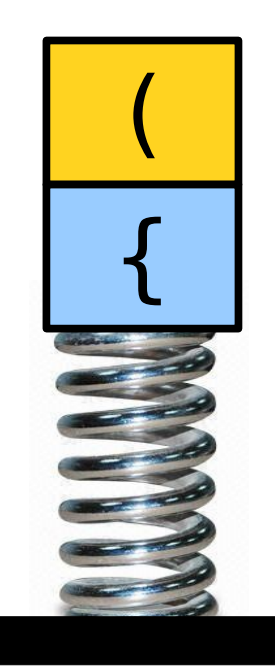

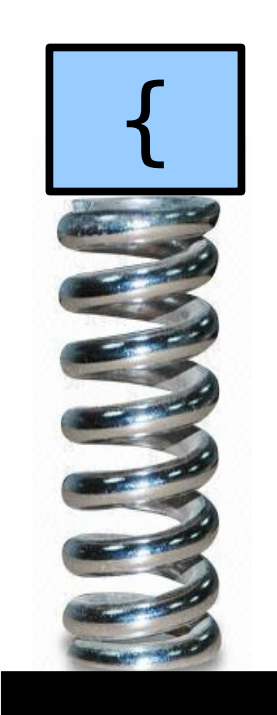

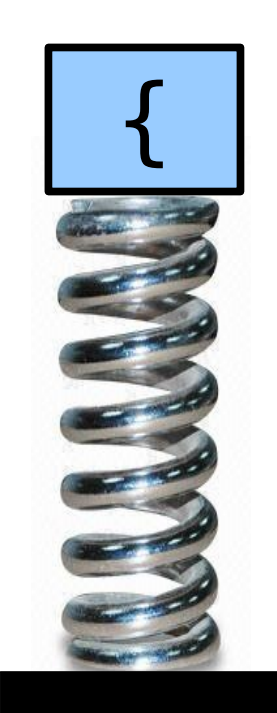

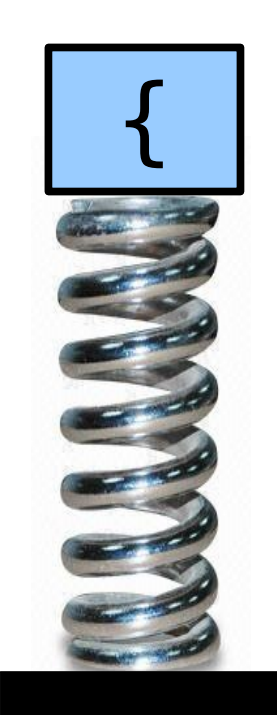

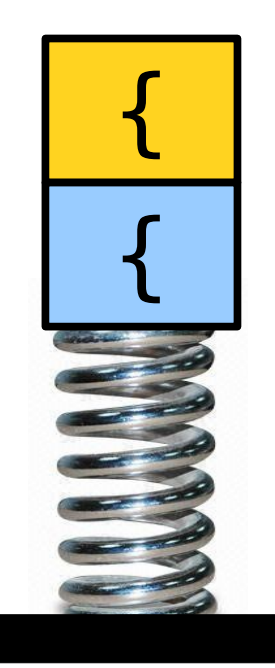

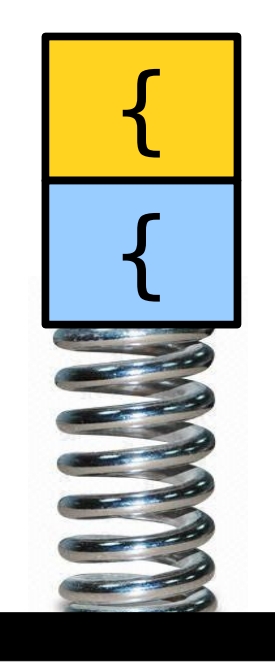

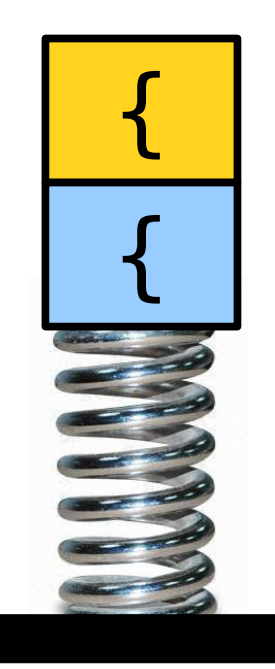

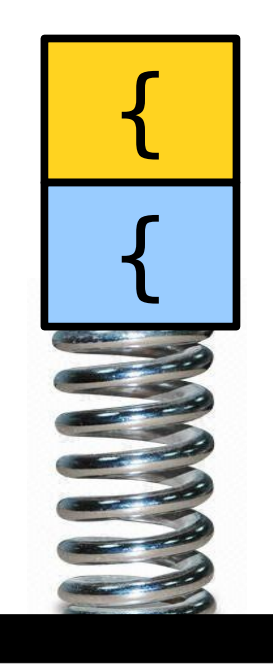

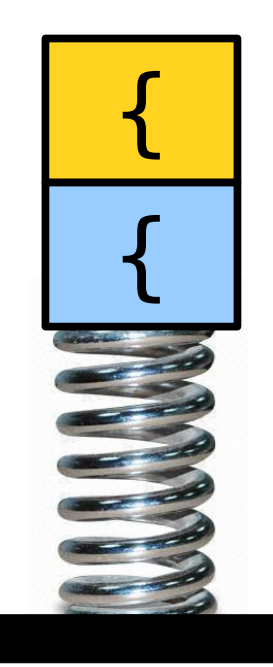

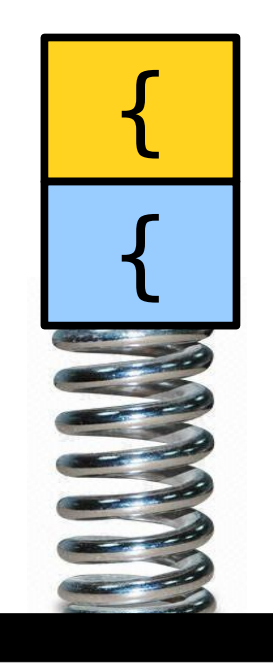

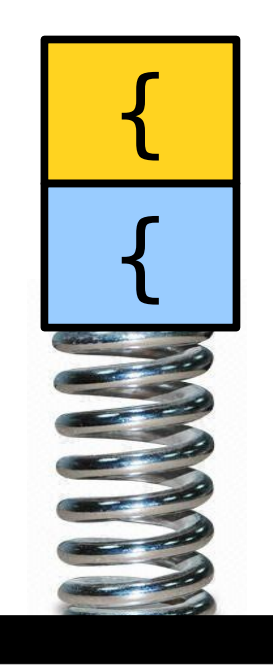

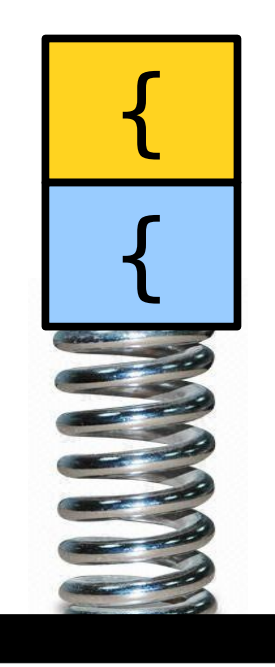

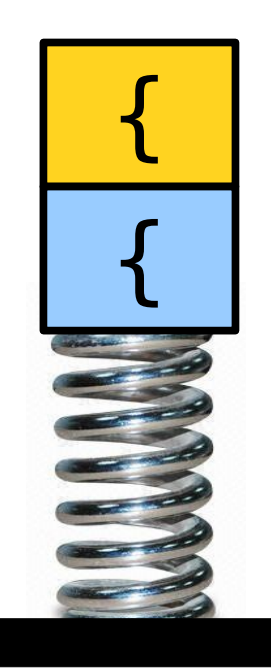

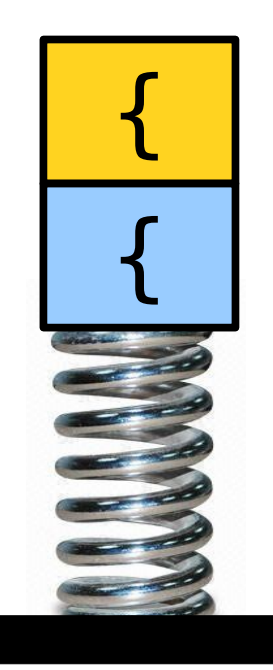

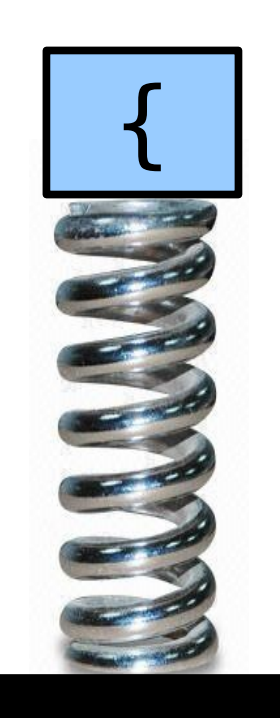

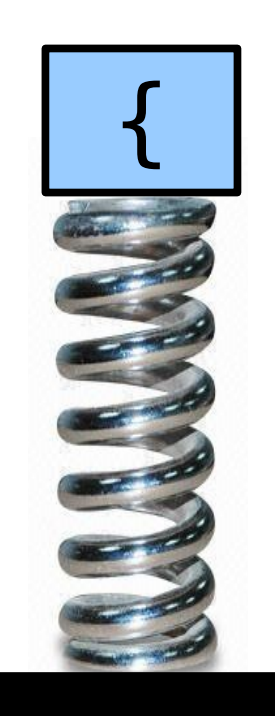

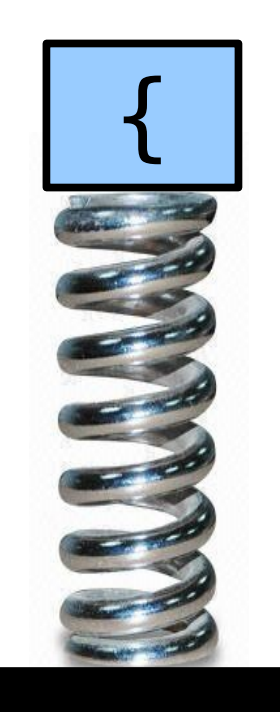

#### int foo() { if  $(x * (y + z[1]) < 137)$  {  $x = 1;$  } }  $\boldsymbol{\wedge}$

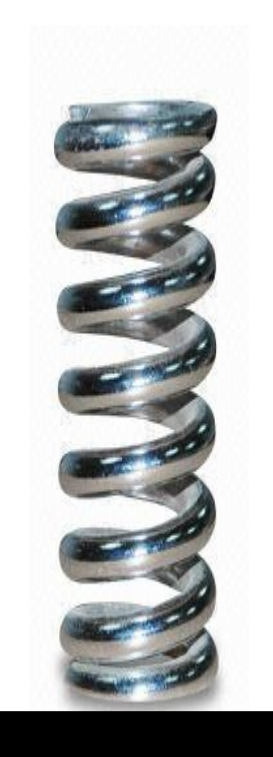

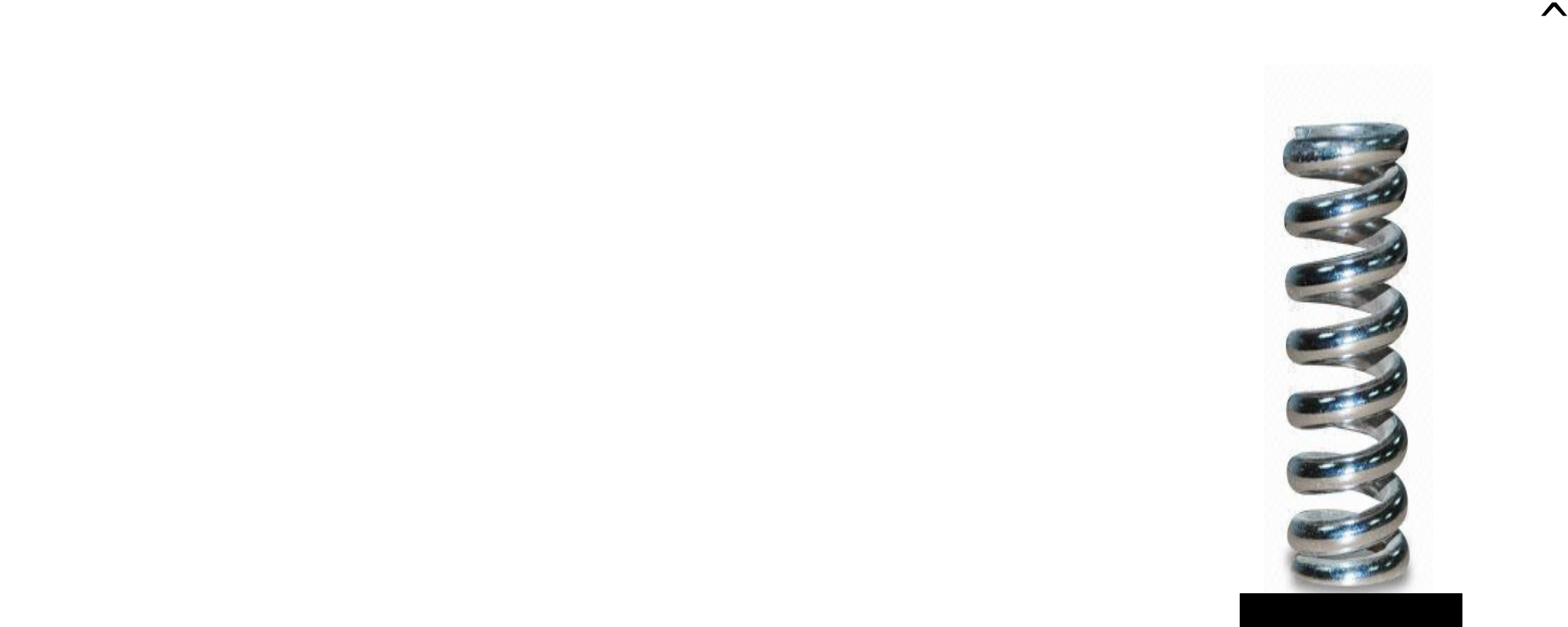

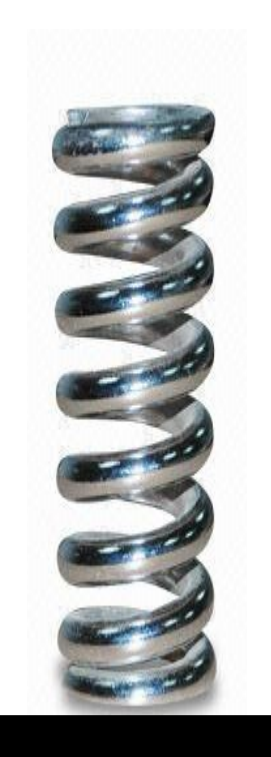

( [ ) ]

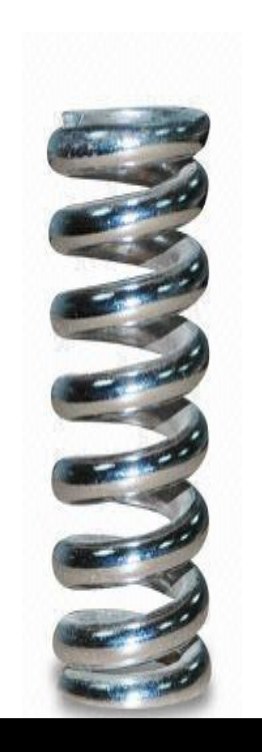

( [ ) ]  $\wedge$ 

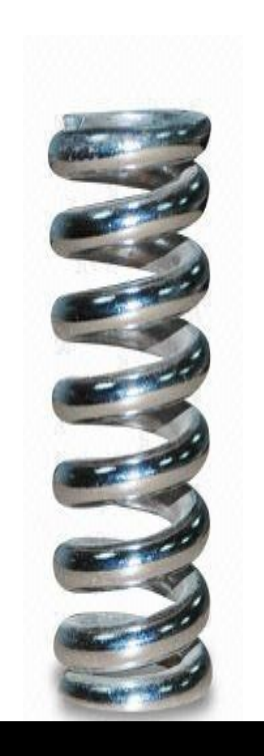

 $( ) )$ 

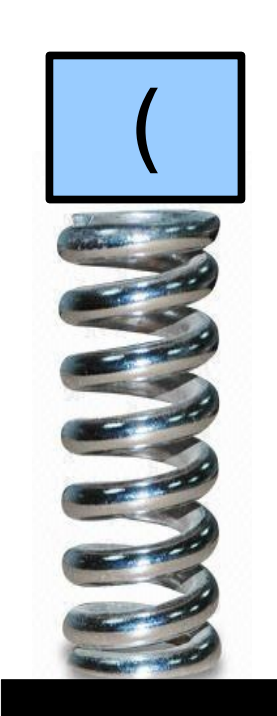

 $(\begin{array}{cc} [\quad] \lambda \end{array})$ 

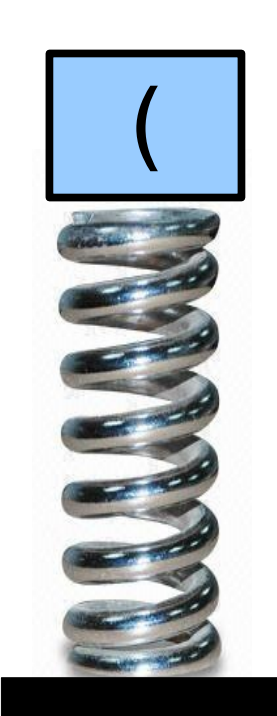

 $(\begin{array}{cc} [\ \star \end{array})$ 

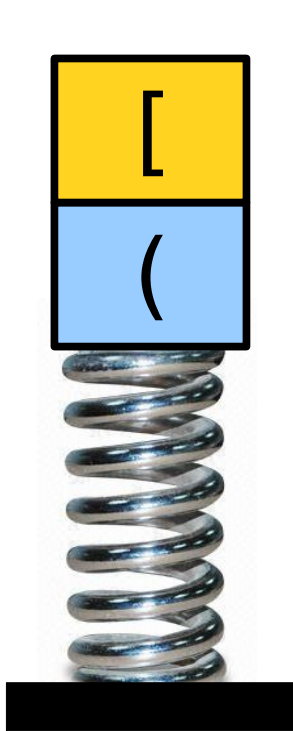

 $(\lceil )\choose \wedge$ 

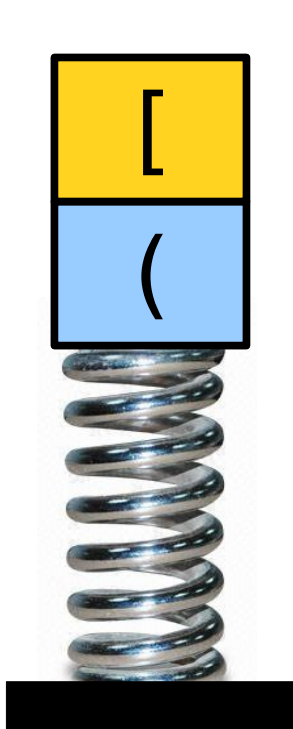

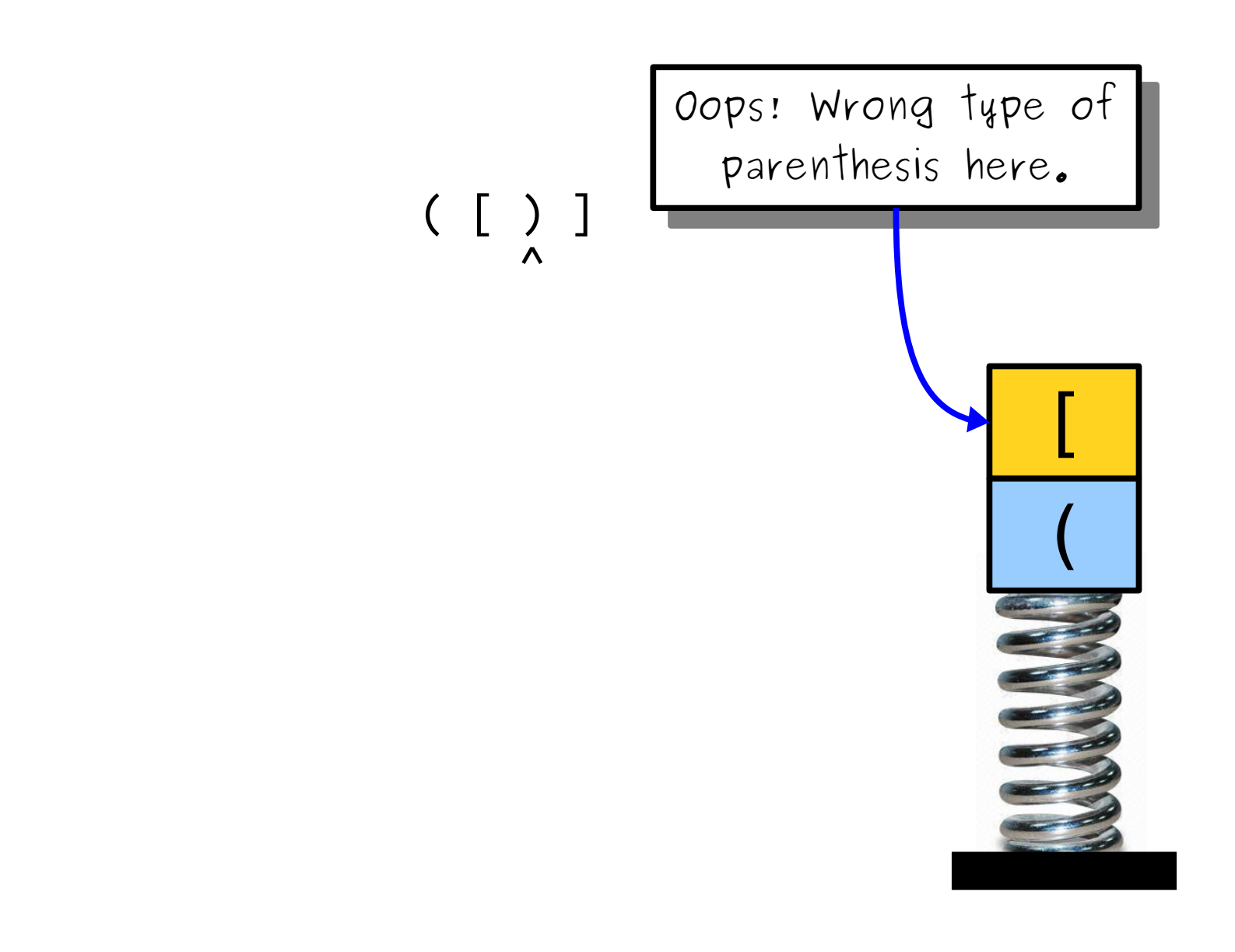

 $($  (

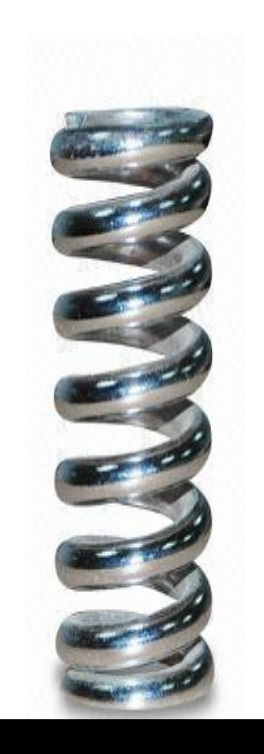

 $\begin{array}{c} \begin{array}{c} \diagup \diagup \right. & \diagdown \end{array} \end{array}$ 

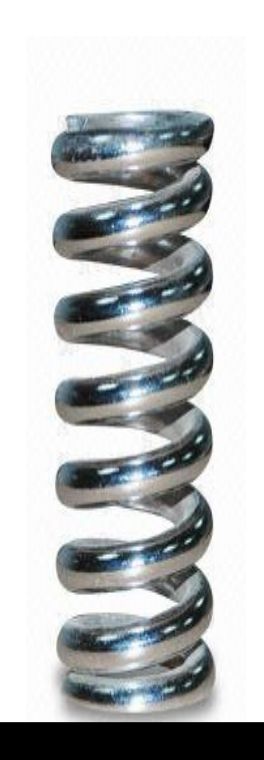

 $\begin{array}{c} \begin{array}{c} \diagup \diagup \right. & \diagdown \end{array} \end{array}$ 

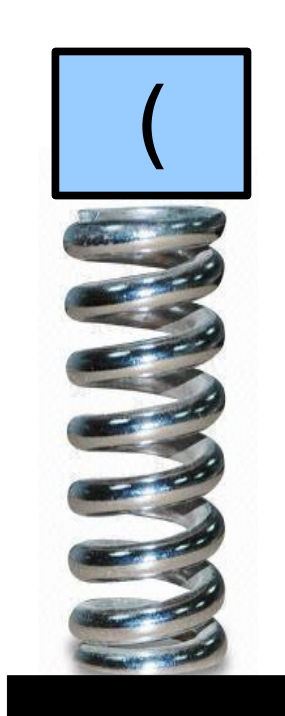

 $\left(\begin{array}{c} 1 \\ 0 \\ 0 \end{array}\right)$ 

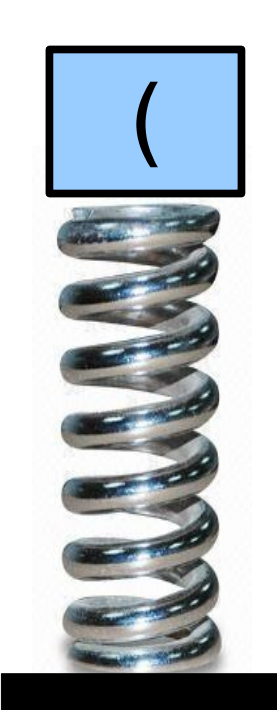

 $\begin{array}{cc} \begin{array}{c} \begin{array}{c} \end{array} \\ \begin{array}{c} \end{array} \\ \begin{array}{c} \end{array} \end{array}$ 

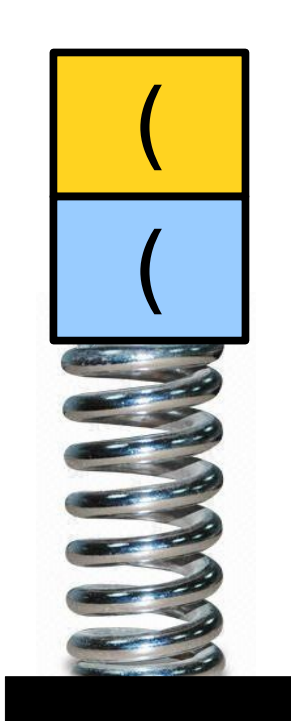

 $($  (

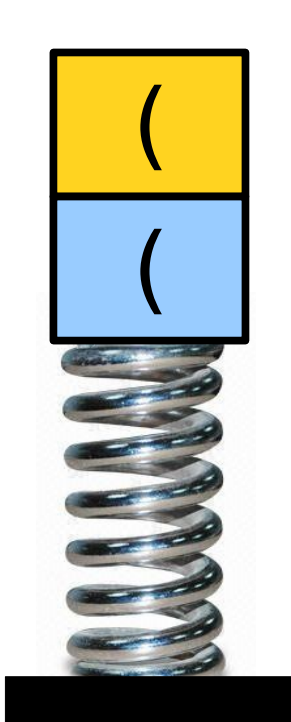

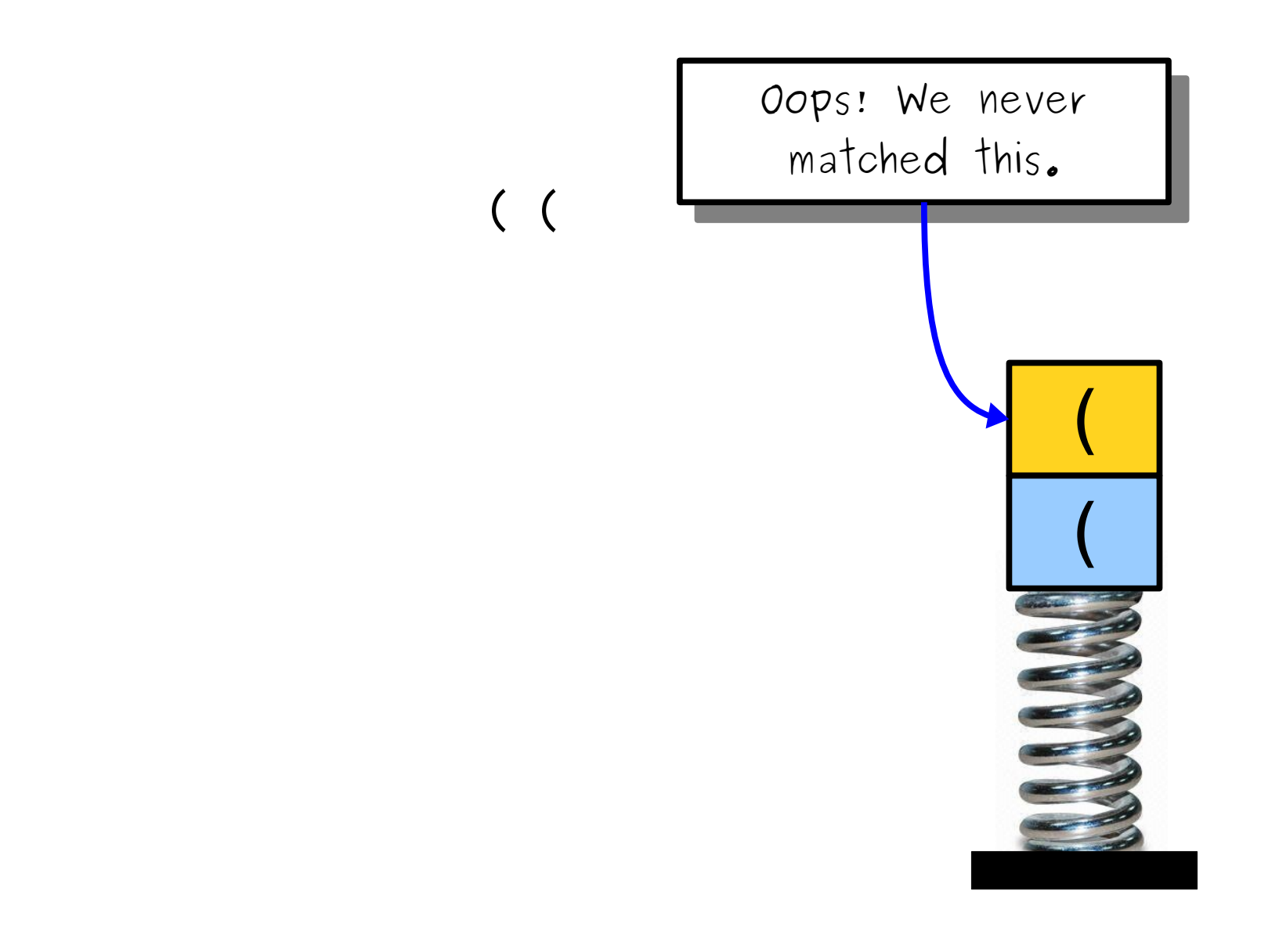

)

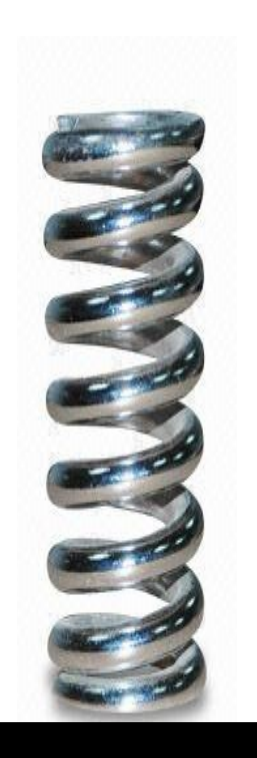
## Balancing Parentheses

)  $\lambda$ 

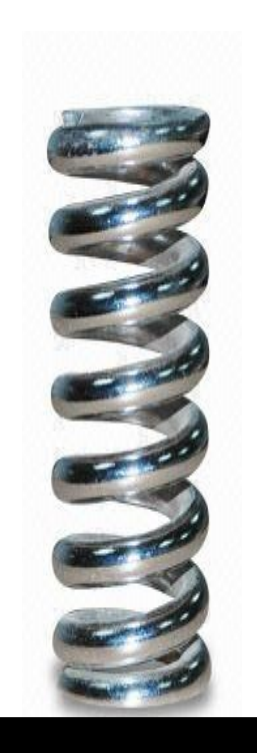

# Balancing Parentheses

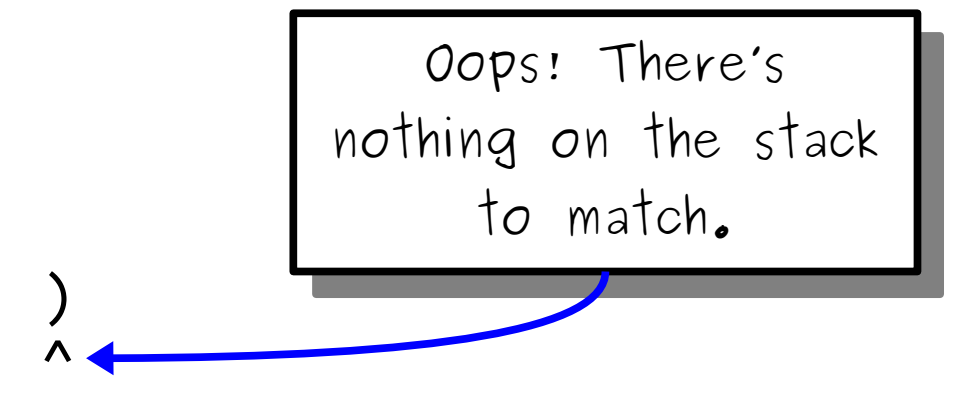

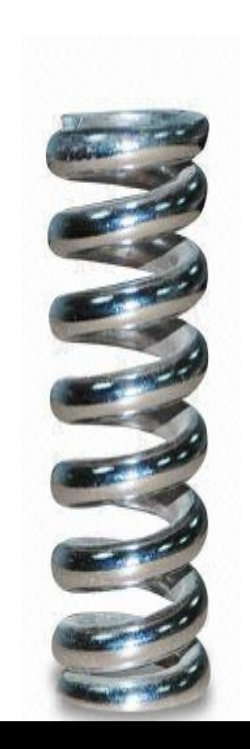

# Our Algorithm

- For each character:
	- If it's an open parenthesis or brace, push it onto the stack.
	- If it's a close parenthesis or brace:
		- If the stack is empty, report an error.
		- If the character doesn't pair with the character on top of the stack, report an error.
- At the end, return whether the stack is empty (nothing was left unmatched.)

*Great Exercise:* Reimplement this function purely using the *call stack* and *recursion* rather than a Stack<**char**>.

# More Stack Applications

- Stacks show up all the time in **parsing**, recovering the structure in a piece of text.
	- Often used in natural language processing; take CS224N for details!
	- Used all the time in compilers take CS143 for details!
	- There's a deep theorem that says that many structures appearing in natural language are perfectly modeled by operations on stacks; come talk to me after class if you're curious!
- They're also used as building blocks in larger algorithms for doing things like
	- making sure a city's road networks are navigable (finding *strongly connected components*; take CS161 for details!) and
	- searching for the best solution to a problem stay tuned!

#### Time-Out for Announcements!

# Assignment 1

- Assignment 1 is due this Friday at the start of class.
- Have questions?
	- Stop by the LaIR!
	- Ask on Piazza!
	- Email your section leader, once section assignments go out.
- Heads-up for planning purposes: the LaIR will be closed this Sunday, but will be operating as usual on Monday.

#### lecture.pop();

- A **Queue** is a data structure representing a waiting line.
- Objects can be **enqueued** to the back of the line or *dequeued* from the front of the line.
- No other objects in the queue are visible.
- Example: A checkout counter.

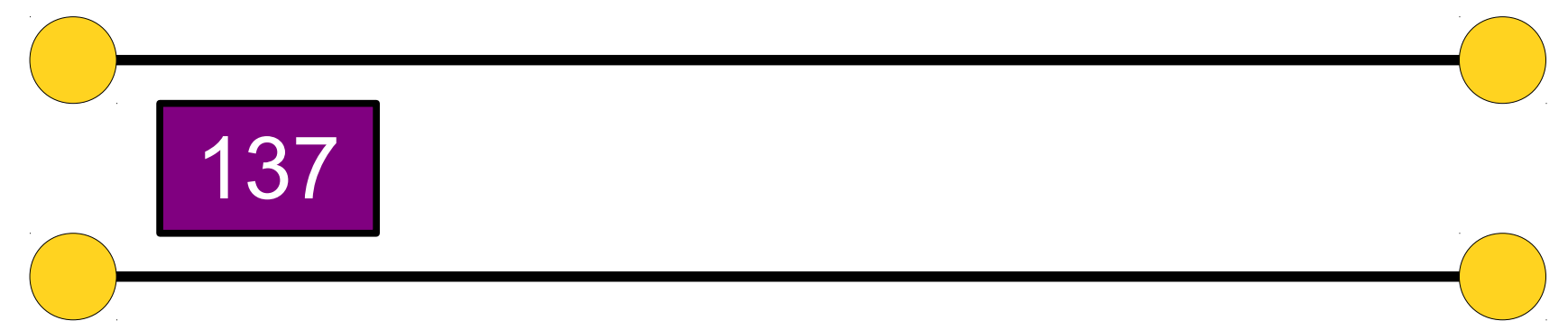

- A **Queue** is a data structure representing a waiting line.
- Objects can be **enqueued** to the back of the line or *dequeued* from the front of the line.
- No other objects in the queue are visible.
- Example: A checkout counter.

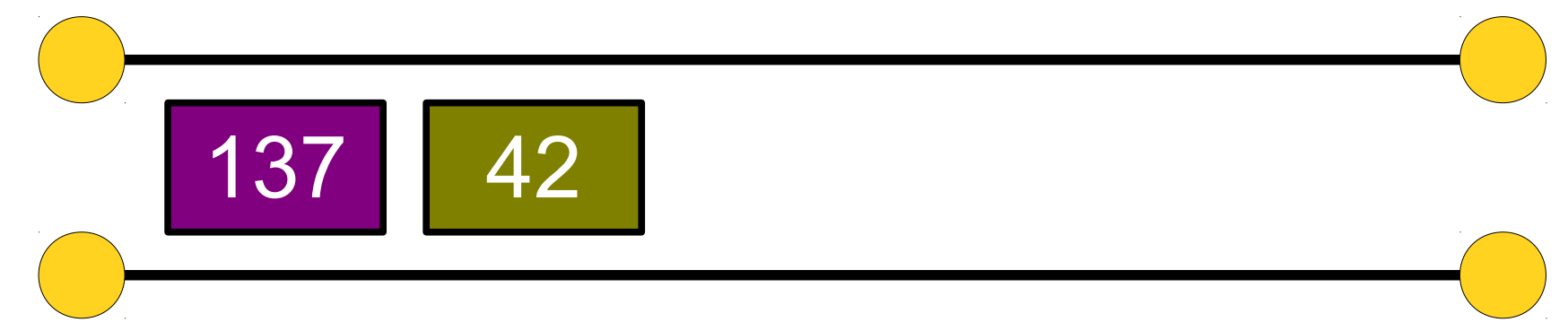

- A **Queue** is a data structure representing a waiting line.
- Objects can be **enqueued** to the back of the line or *dequeued* from the front of the line.
- No other objects in the queue are visible.
- Example: A checkout counter.

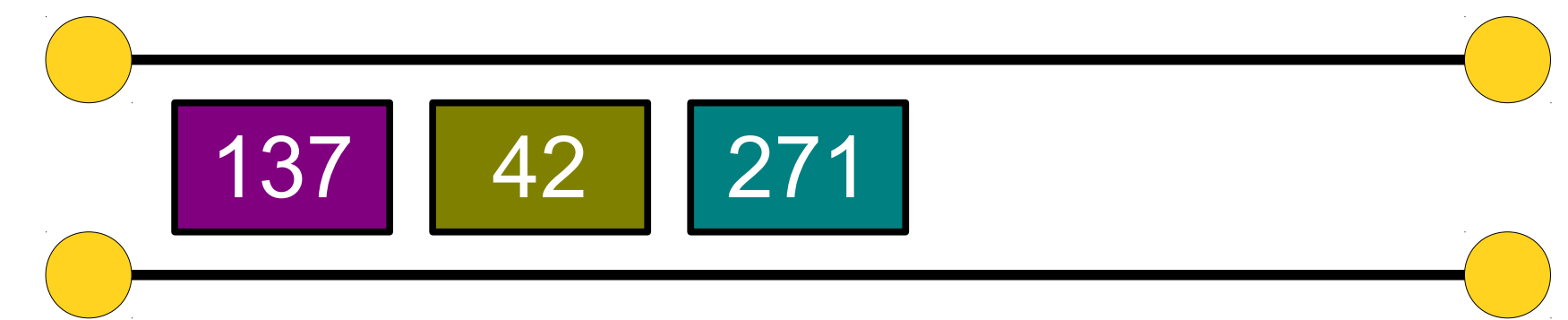

- A **Queue** is a data structure representing a waiting line.
- Objects can be **enqueued** to the back of the line or *dequeued* from the front of the line.
- No other objects in the queue are visible.
- Example: A checkout counter.

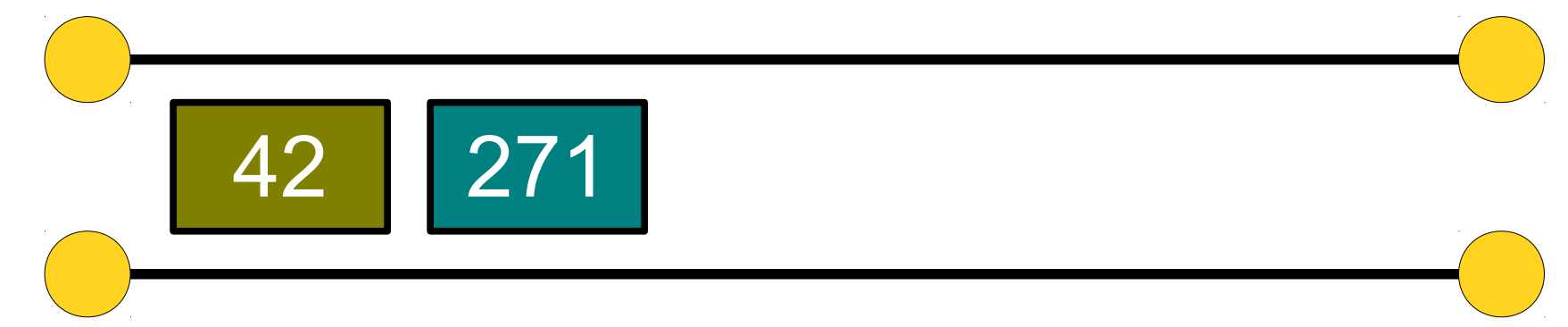

- A **Queue** is a data structure representing a waiting line.
- Objects can be **enqueued** to the back of the line or *dequeued* from the front of the line.
- No other objects in the queue are visible.
- Example: A checkout counter.

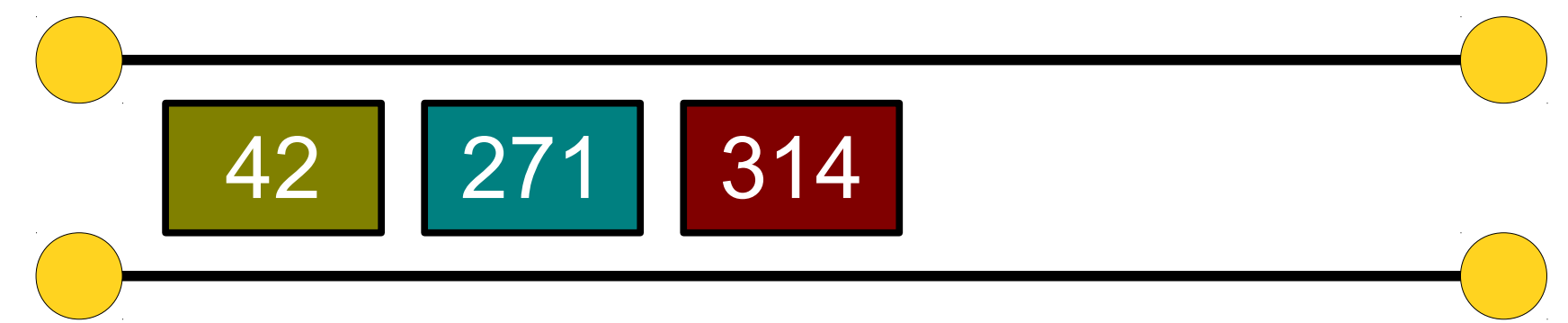

- A **Queue** is a data structure representing a waiting line.
- Objects can be **enqueued** to the back of the line or *dequeued* from the front of the line.
- No other objects in the queue are visible.
- Example: A checkout counter.

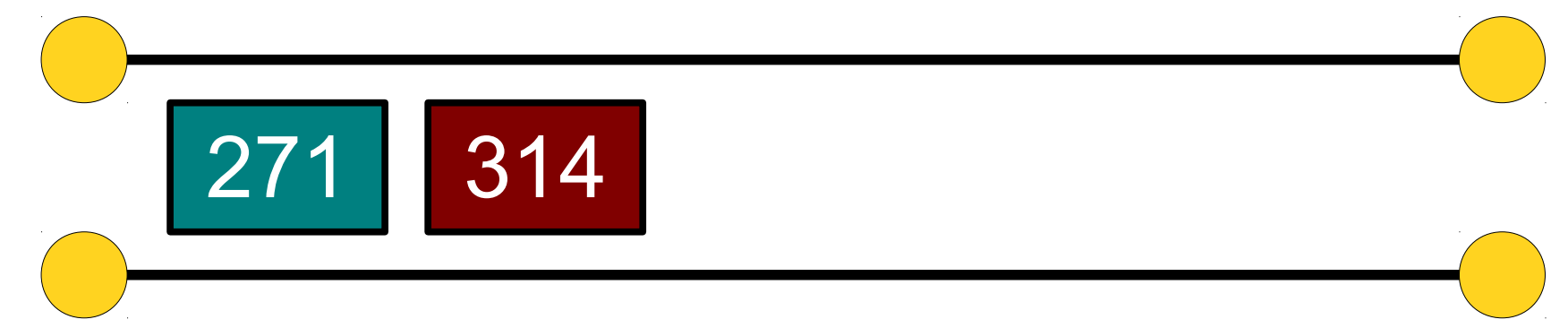

- A **Queue** is a data structure representing a waiting line.
- Objects can be **enqueued** to the back of the line or *dequeued* from the front of the line.
- No other objects in the queue are visible.
- Example: A checkout counter.

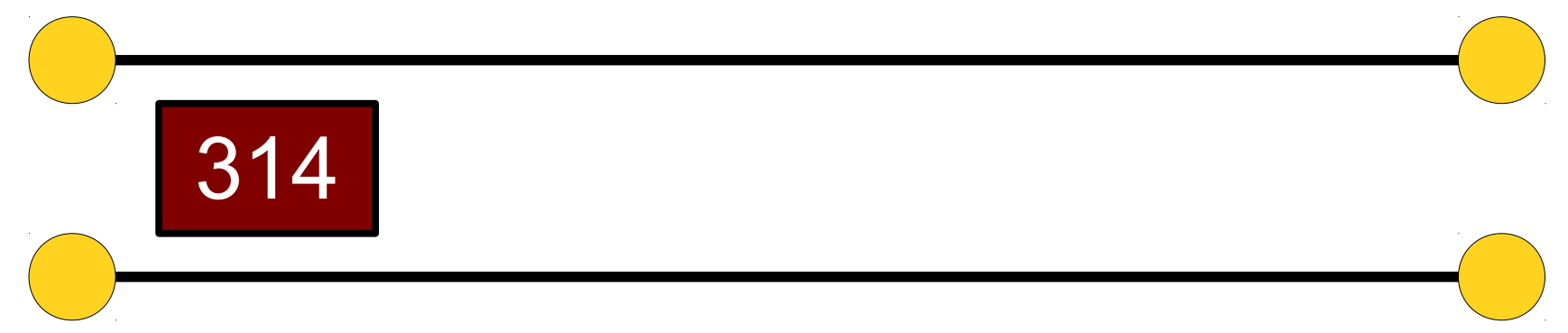

#### An Application: *Looper*

# Loopers

- A *looper* is a device that records sound or music, then plays it back over and over again (in a loop).
- These things are way too much fun, *especially* if you're not a very good musician.  $\oplus$
- Let's make a simple looper using a Queue.

# Building our Looper

- Our looper will read data files like the one shown to the left.
- Each line consists of the name of a sound file to play, along with how many milliseconds to play that sound for.
- We'll store each line using the SoundClip type, which is defined in our C++ file.

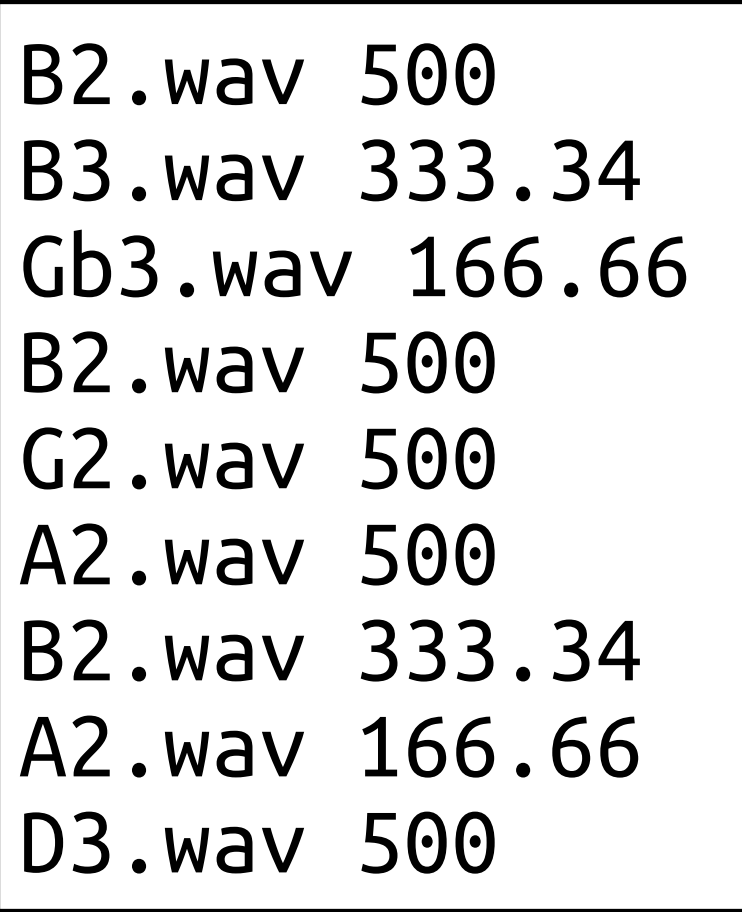

# Building our Looper

- 
- 
- -
	-
- -

# Building our Looper

ueue<soundClip> loop = loadLoop(/\* … \*/); Queue<SoundClip> loop = loadLoop( $\frac{1}{x}$  ...  $\frac{x}{y}$ ;

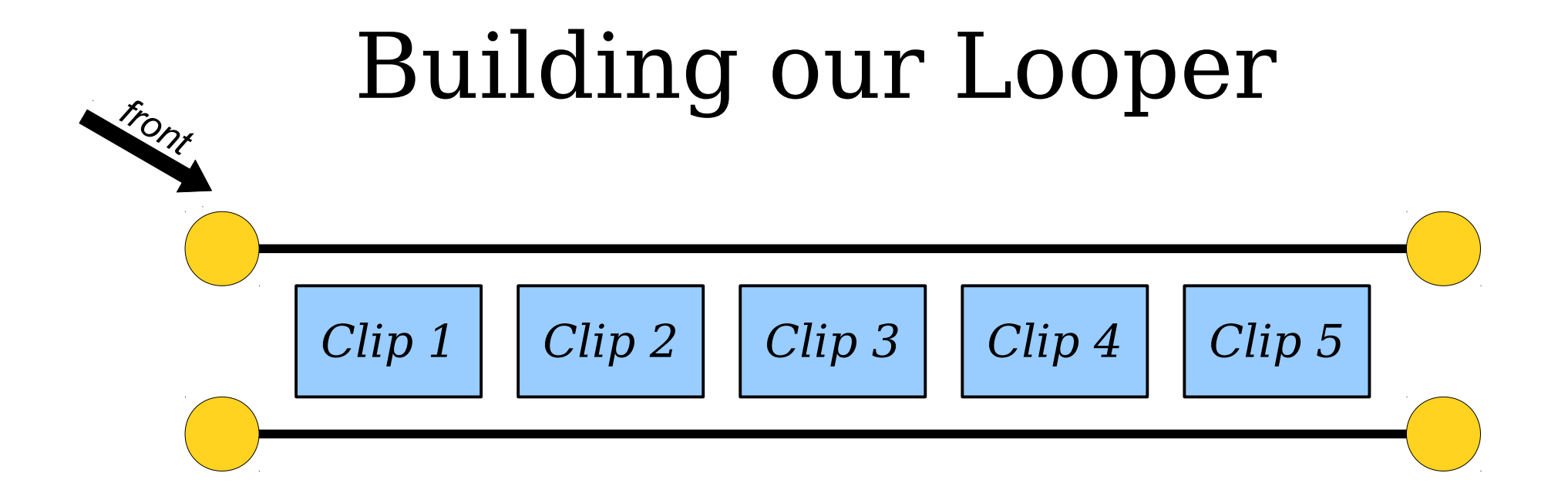

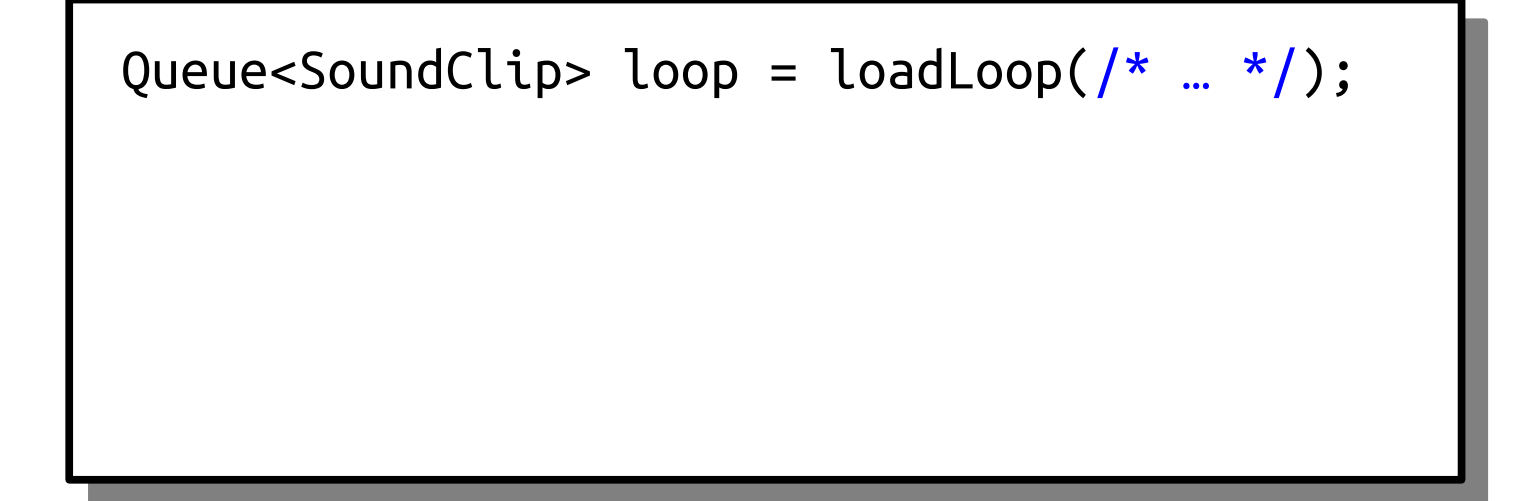

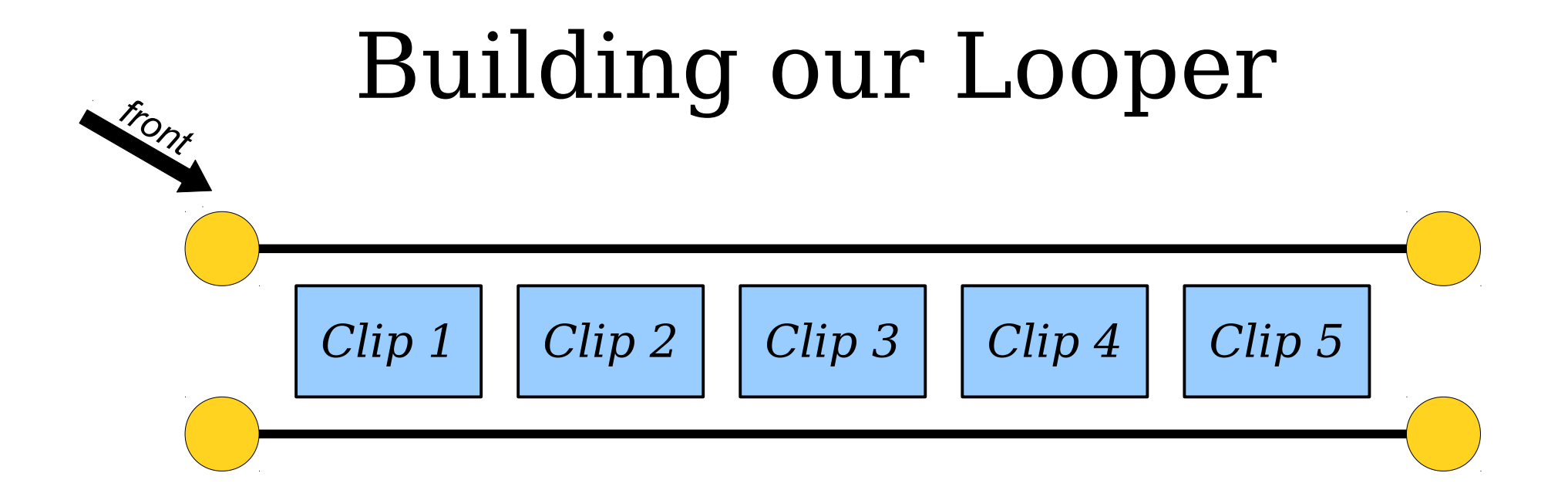

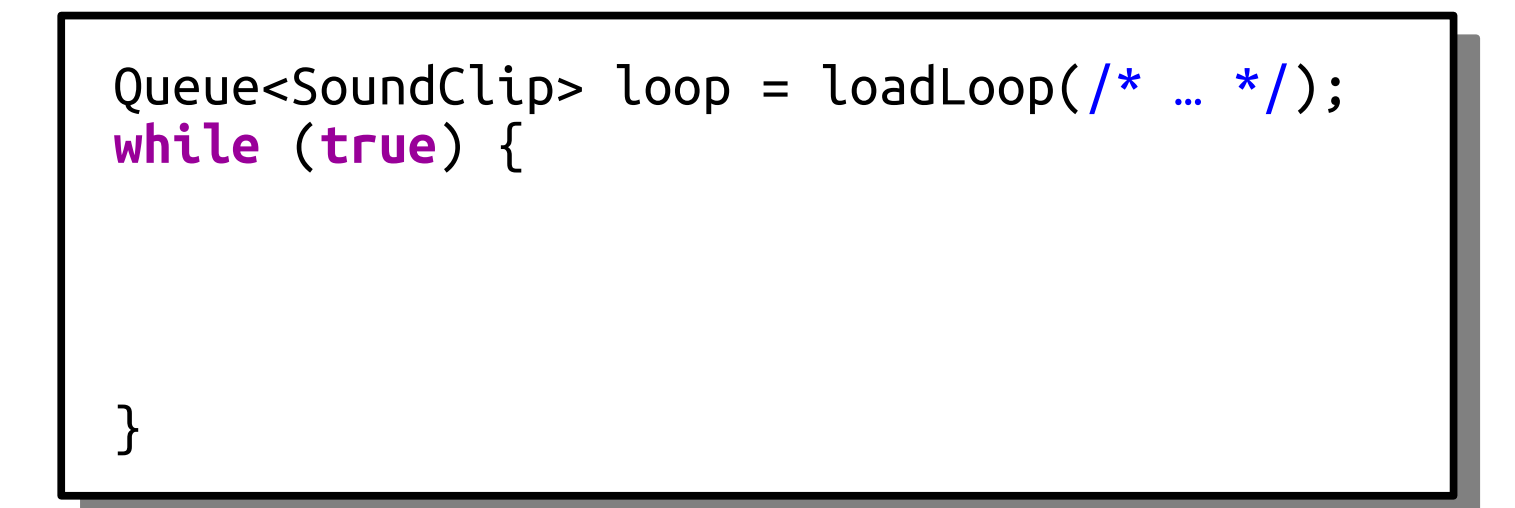

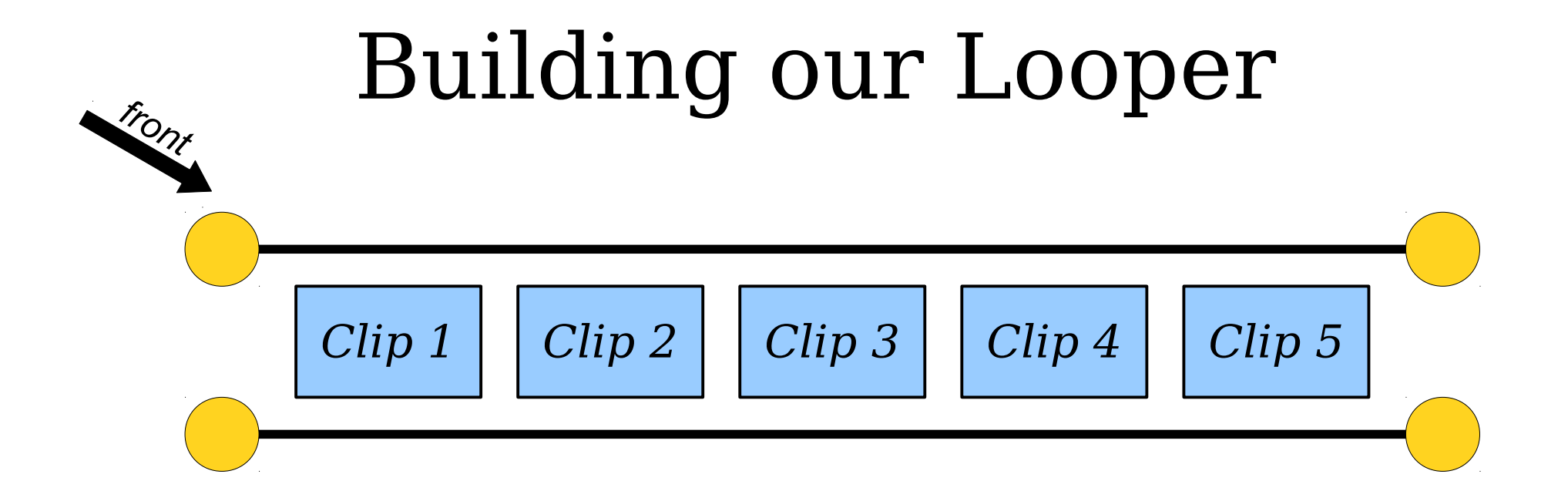

```
ueue<soundClip> loop = loadLoop(/* … */);<br>h:1。(taue) {
 while (true) {
 SoundClip toPlay = loop.dequeue();
\overline{a}}
 Queue<SoundClip> loop = loadLoop(\frac{1}{x} ... \frac{x}{y};
 while (true) {
 SoundClip toPlay = loop.dequeue();
 }
```
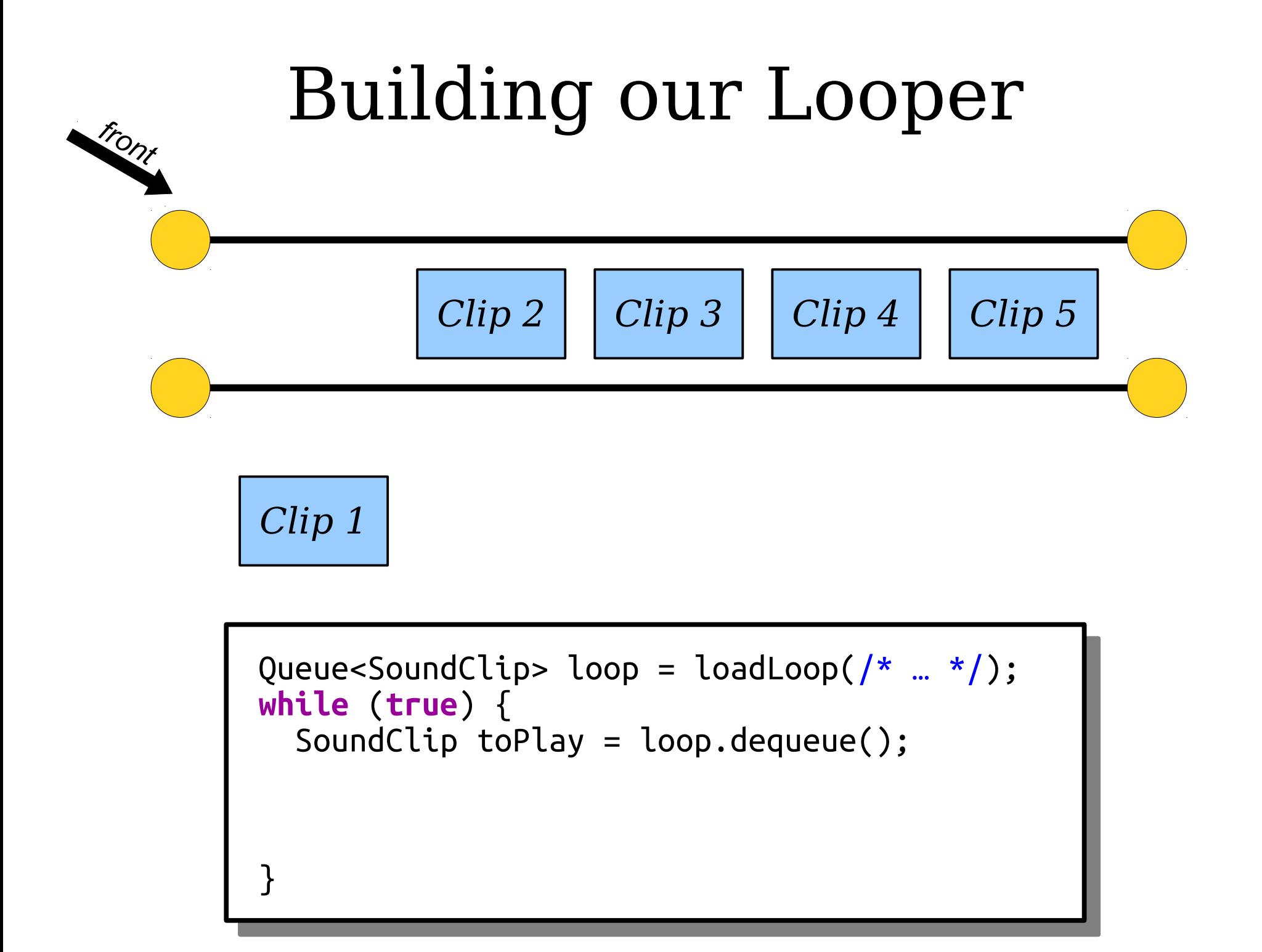

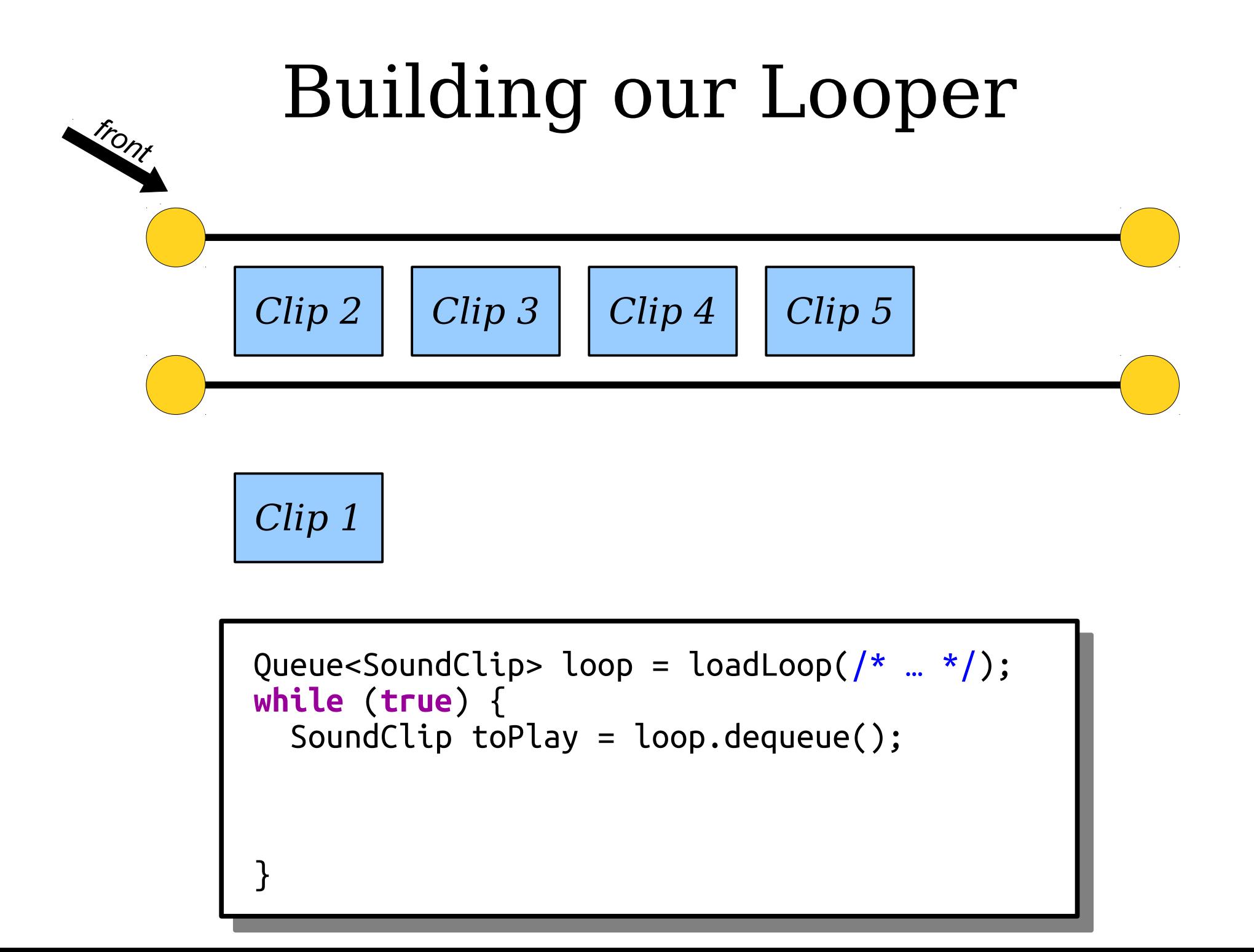

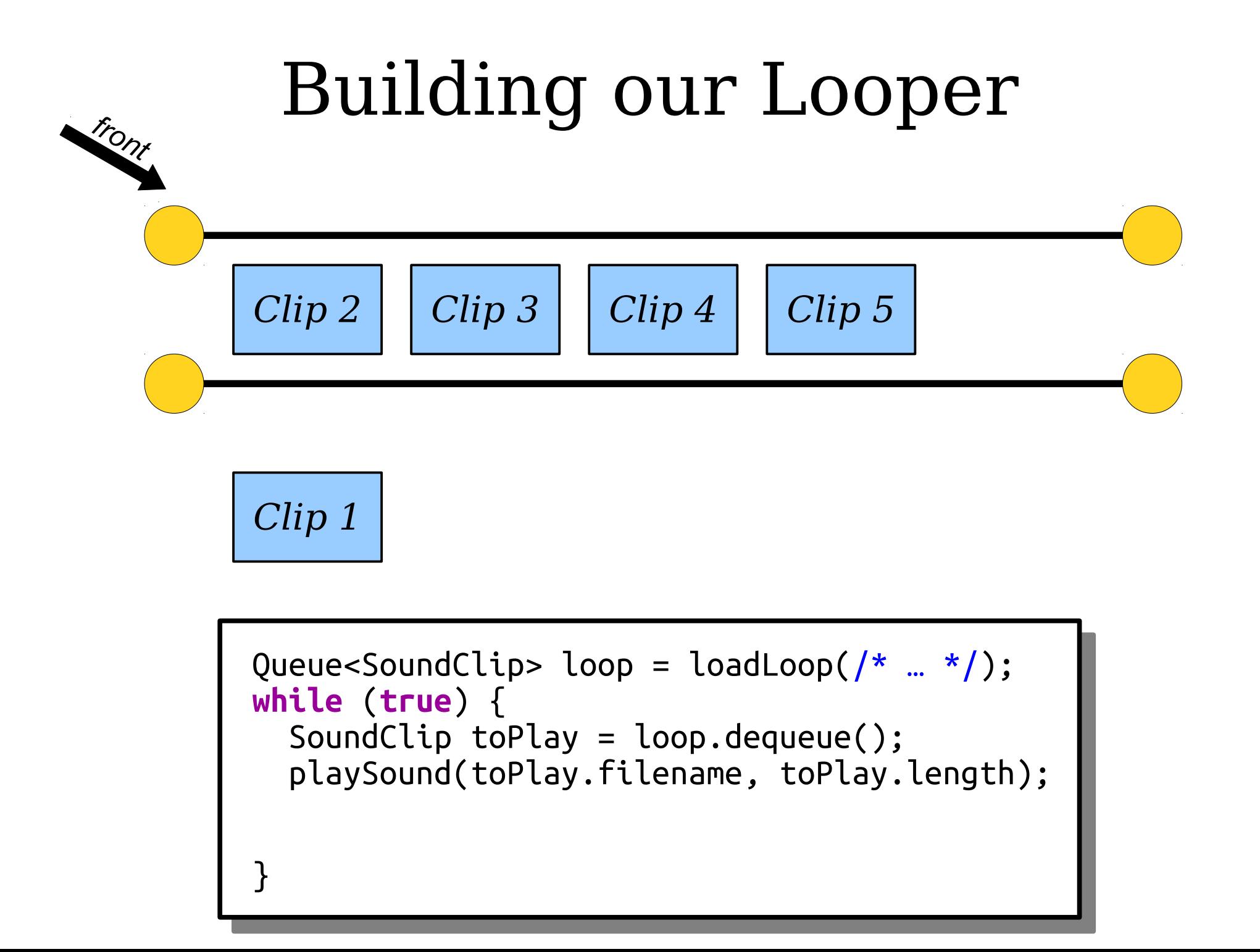

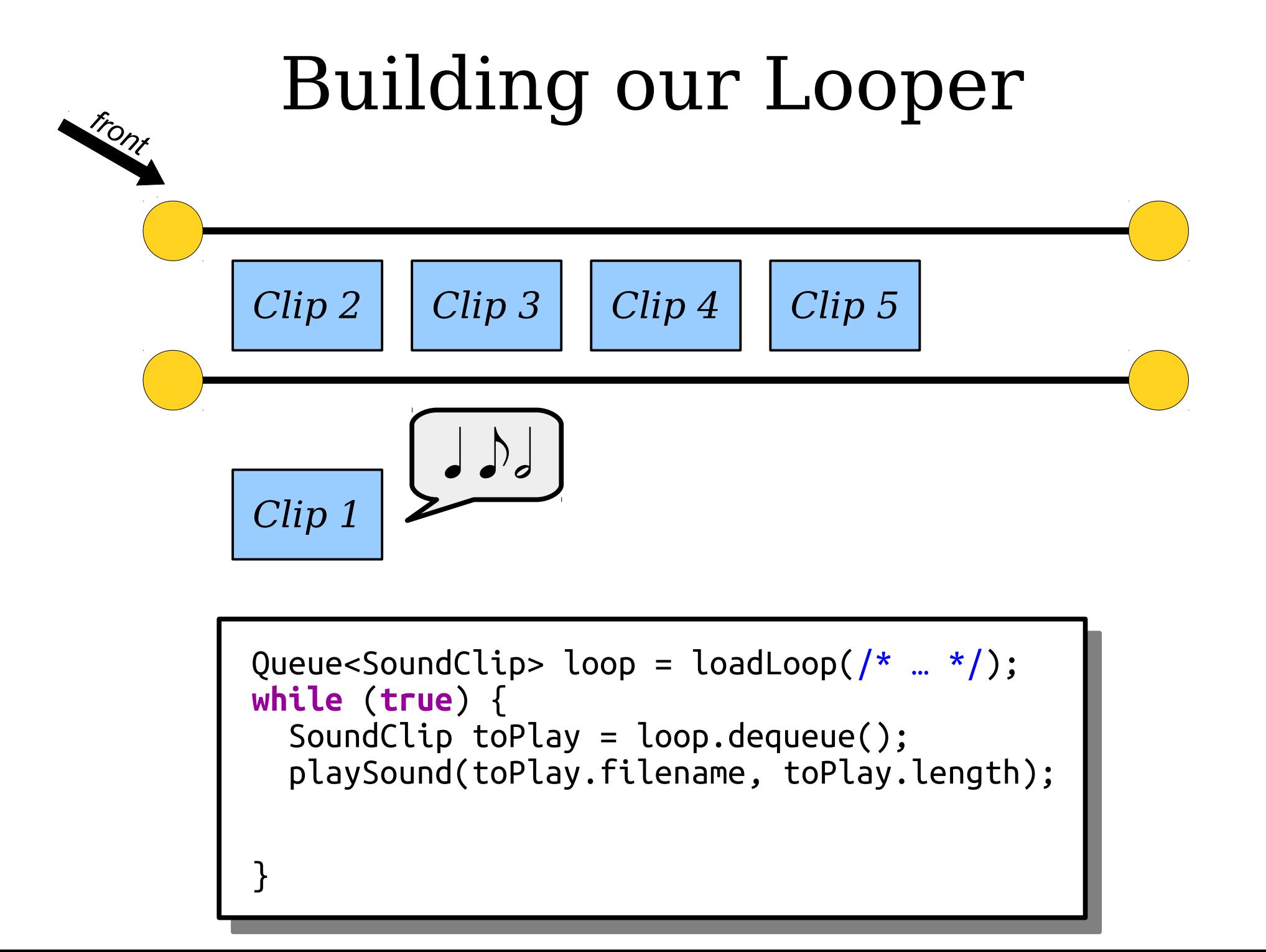

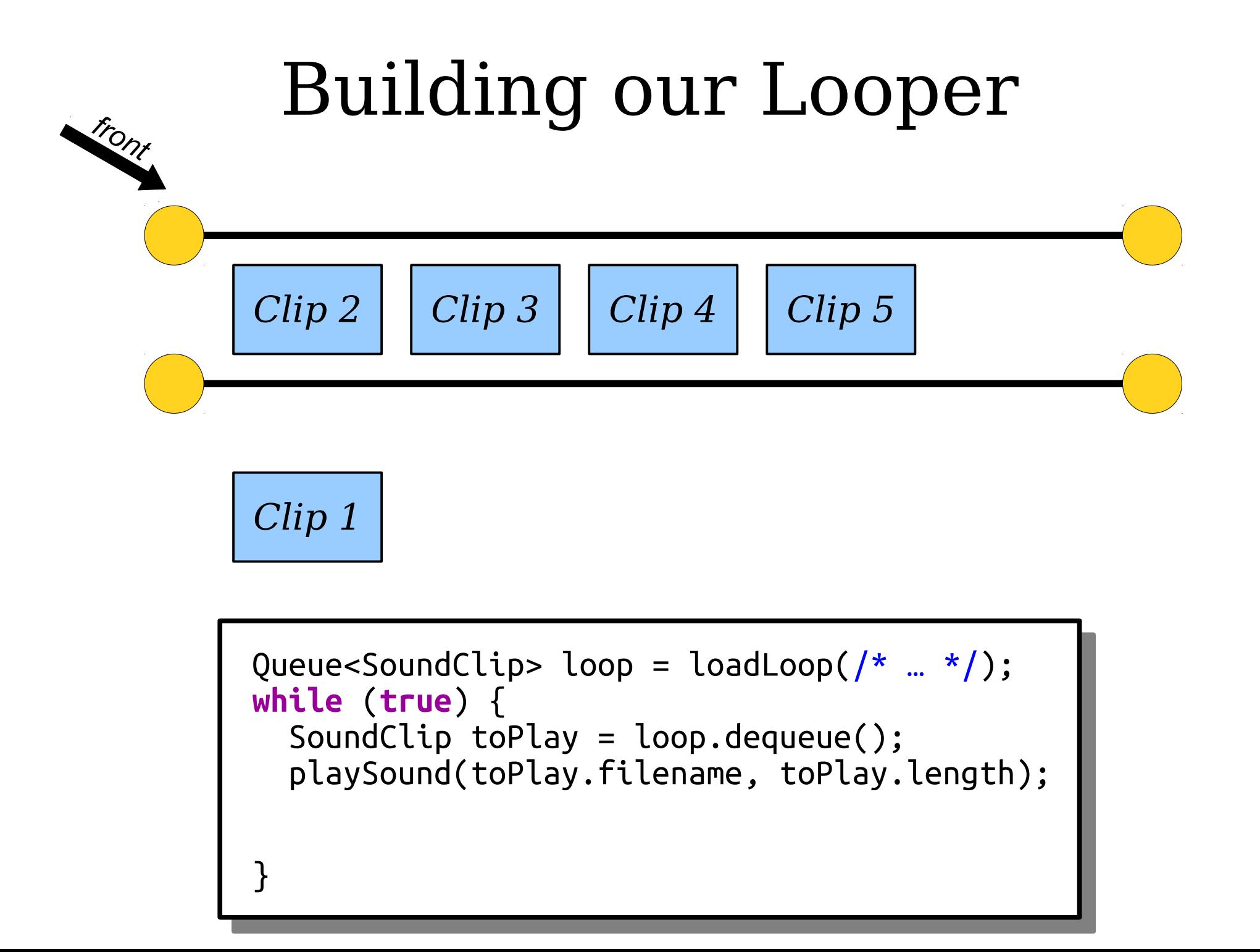

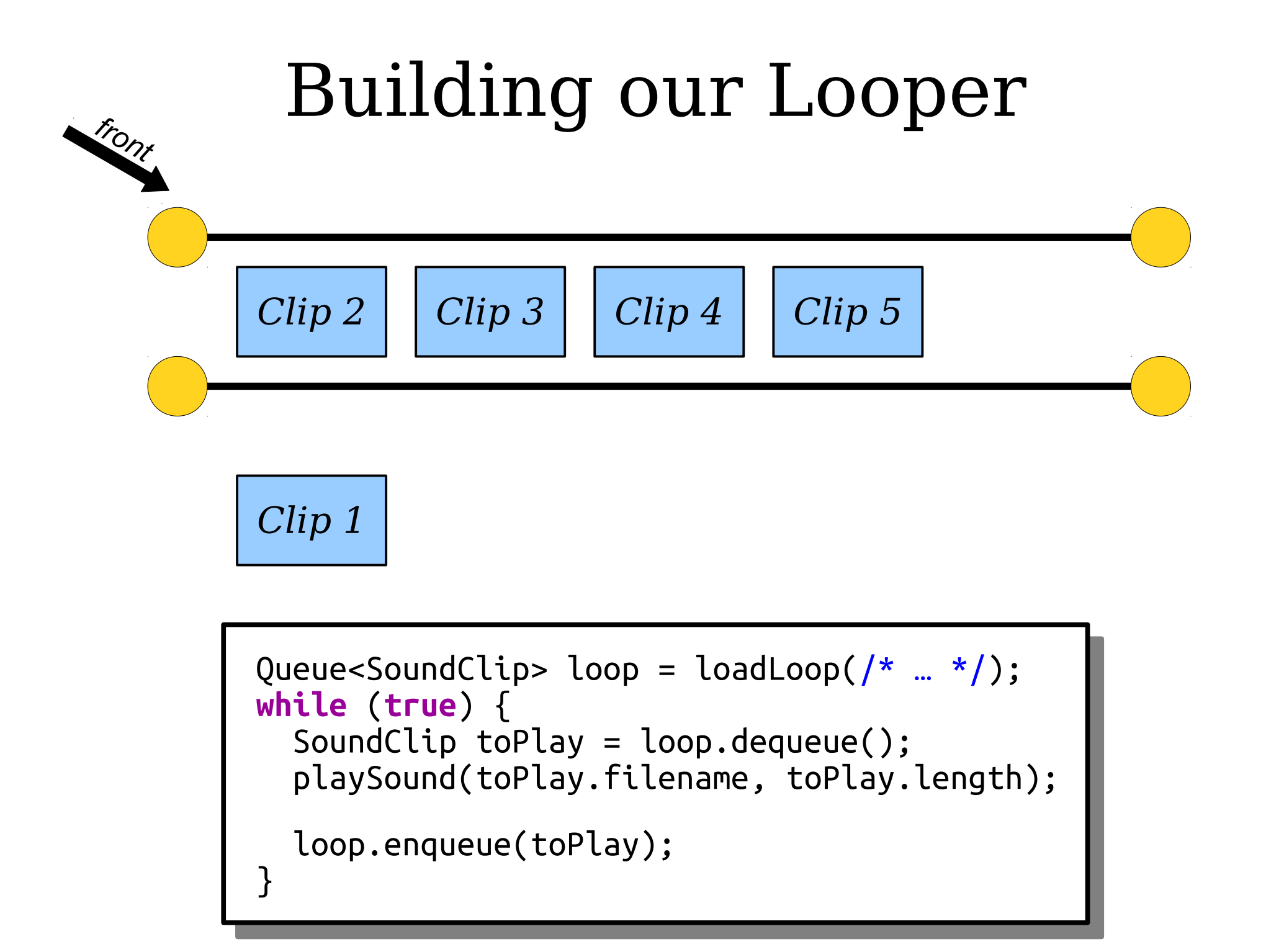

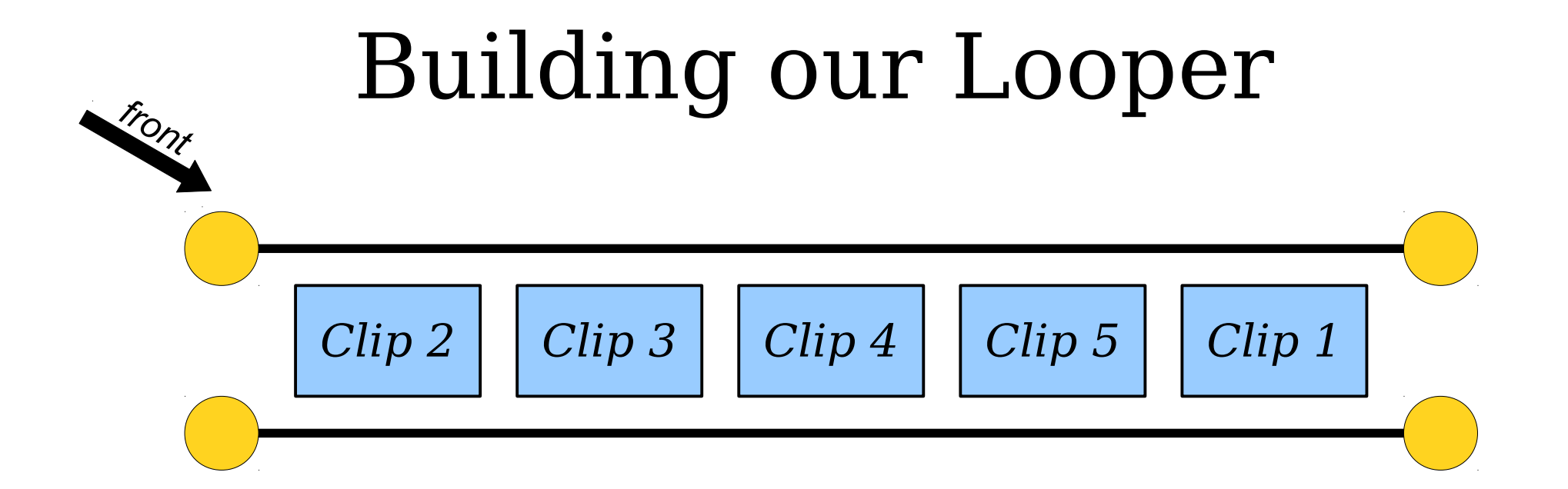

```
ueue<soundClip> loop = loadLoop(/* … */);<br>h:1。(taue) {
 while (true) {
 SoundClip toPlay = loop.dequeue();
 playSound(toPlay.filename, toPlay.length);
 loop.enqueue(toPlay);
 }
 Queue<SoundClip> loop = loadLoop(\frac{1}{x} ... \frac{x}{y};
 while (true) {
 SoundClip toPlay = loop.dequeue();
 playSound(toPlay.filename, toPlay.length);
 loop.enqueue(toPlay);
 }<br>]
```
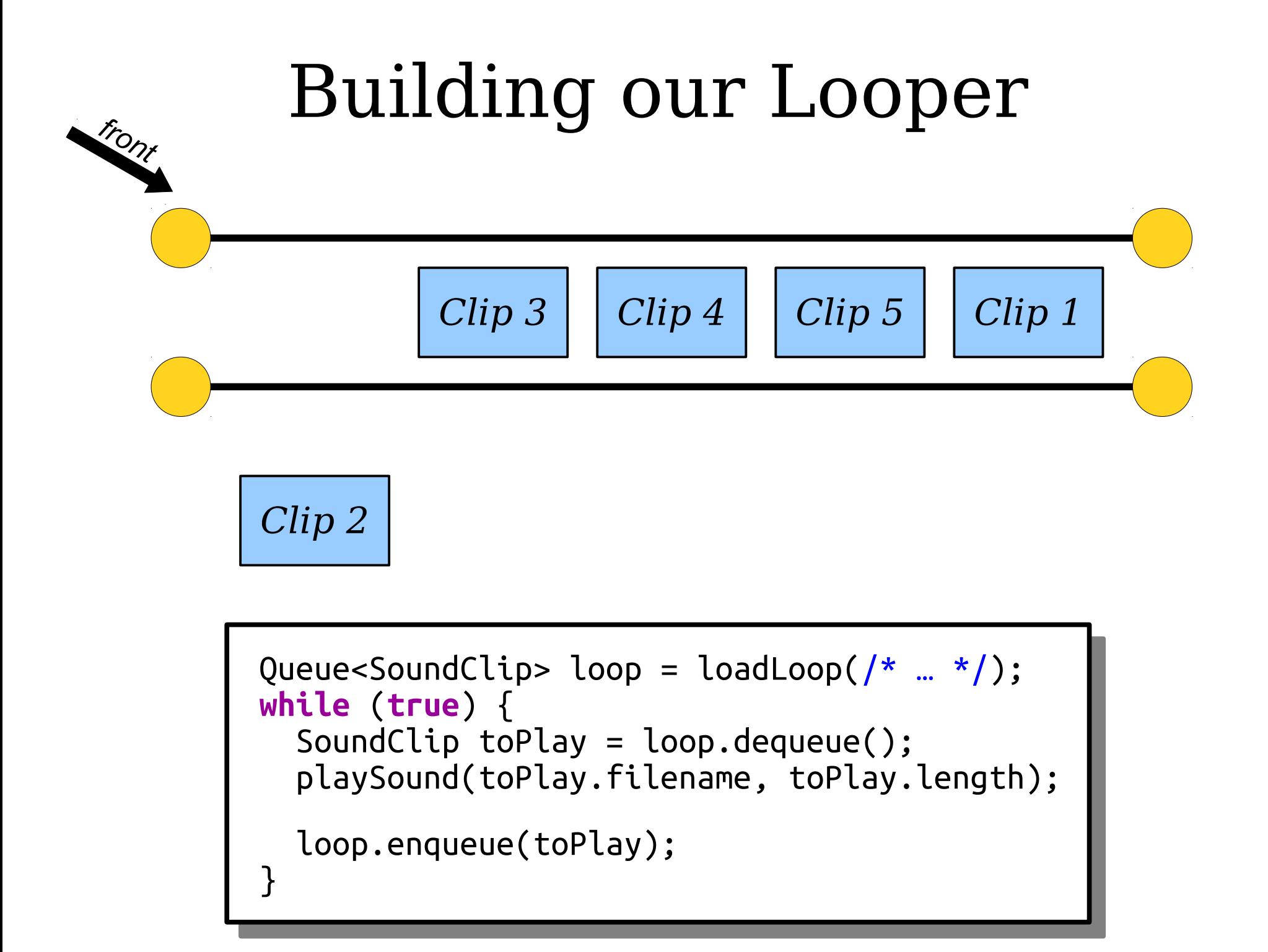

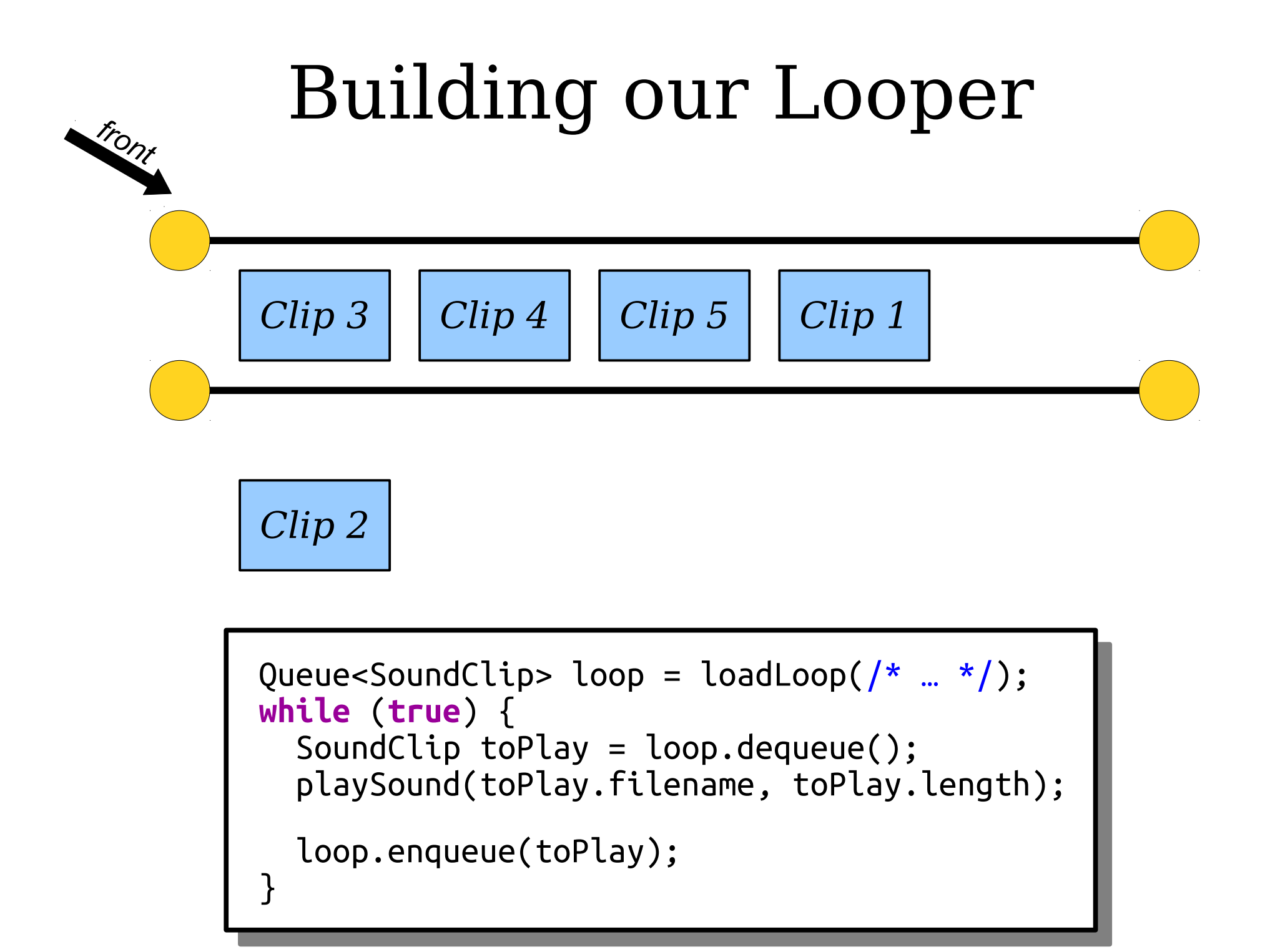

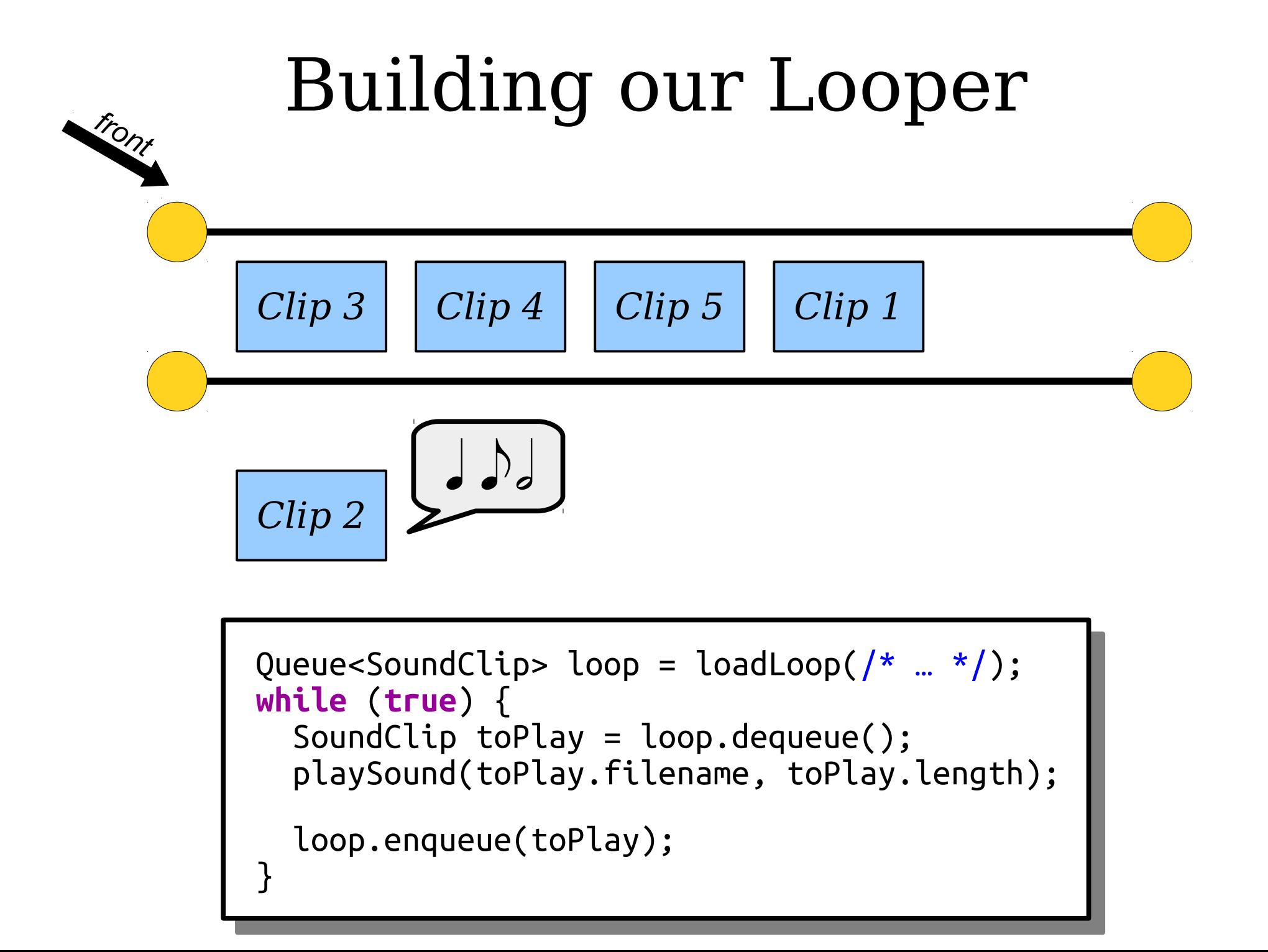

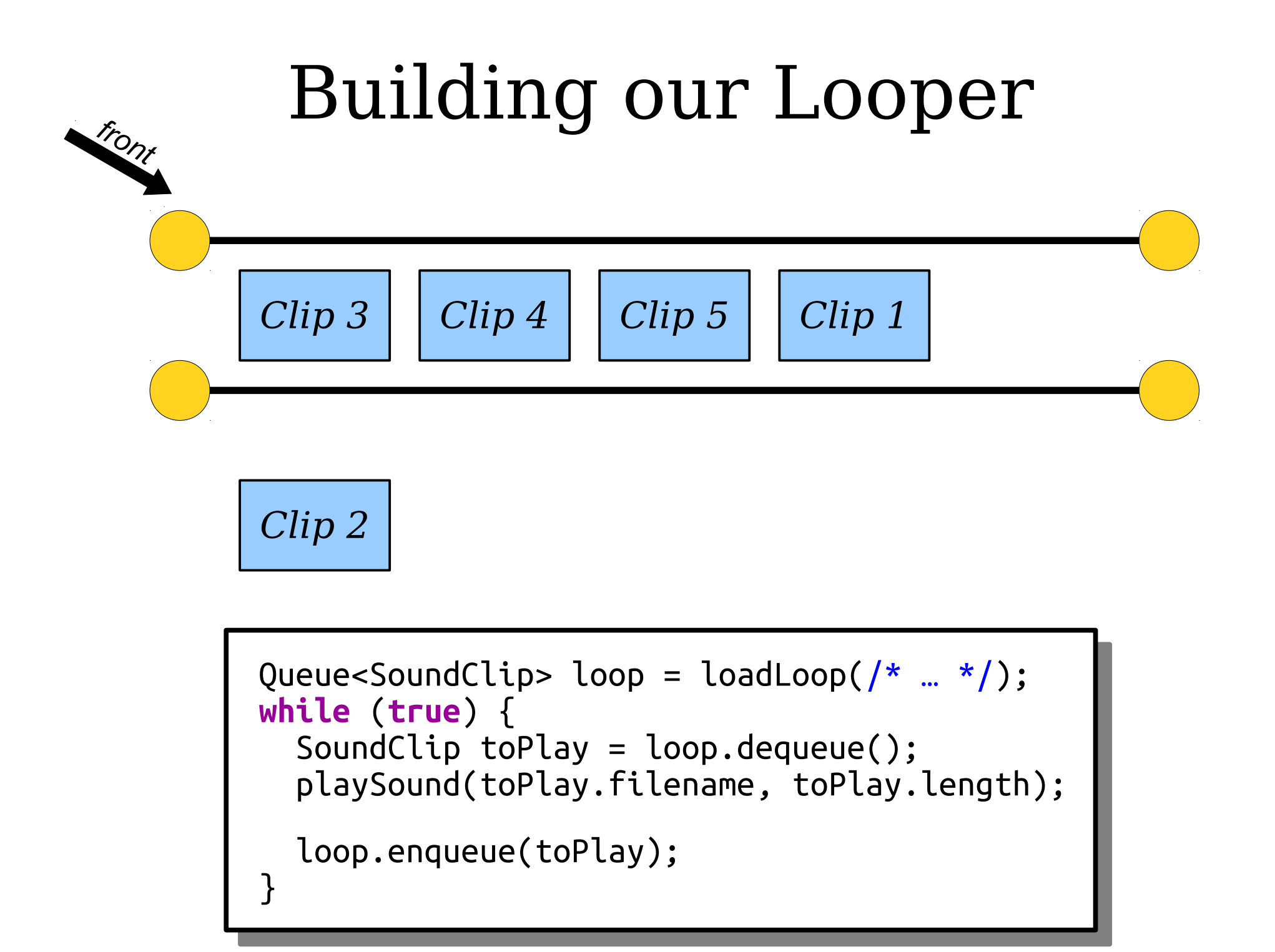

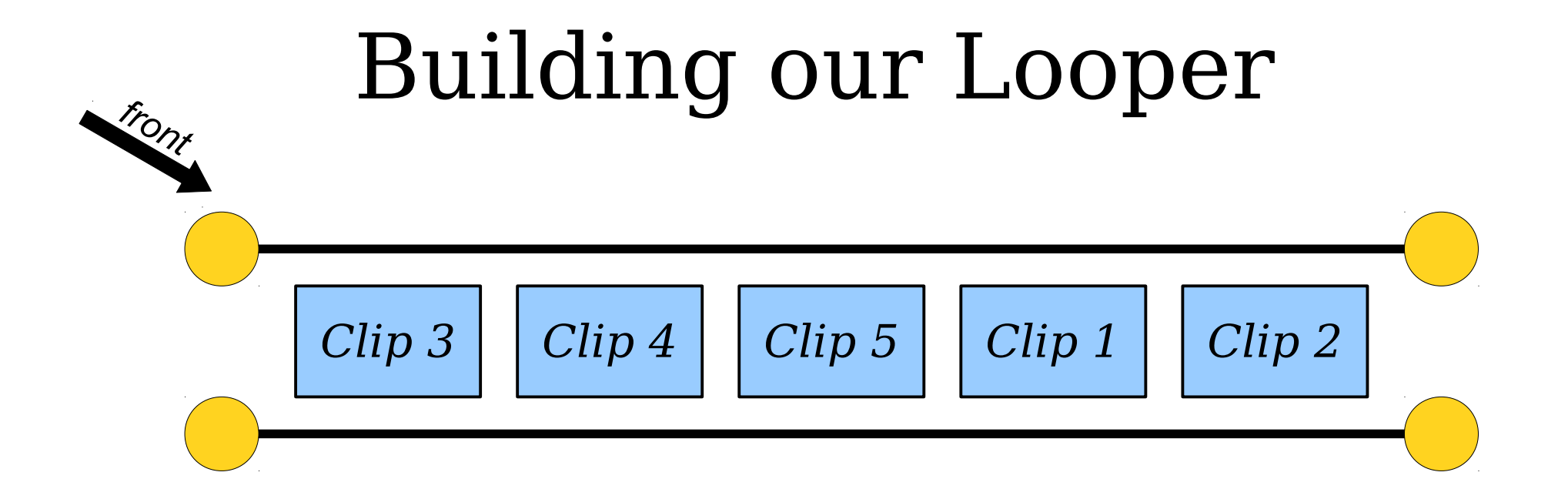

```
ueue<soundClip> loop = loadLoop(/* … */);<br>h:1。(taue) {
 while (true) {
 SoundClip toPlay = loop.dequeue();
 playSound(toPlay.filename, toPlay.length);
 loop.enqueue(toPlay);
 }
 Queue<SoundClip> loop = loadLoop(\frac{1}{x} ... \frac{x}{y};
 while (true) {
 SoundClip toPlay = loop.dequeue();
 playSound(toPlay.filename, toPlay.length);
 loop.enqueue(toPlay);
 }<br>]
```
## Your Action Items

- *Read Chapter 5.2 and 5.3.*
	- These sections cover more about the Stack and Queue type, and they're great resources to check out.
- *Attend your first section!* 
	- How exciting!

## ● *Finish Assignment 1.*

- Read the style guide up on the course website for more information about good programming style.
- Review the Assignment Submission Checklist to make sure your code is ready to submit.

## Next Time

- *Associative Containers*
	- Data sets aren't always linear!
- *HashMaps and HashSets*
	- Two ways to organize information.